## **[Spreadsheets in Education \(eJSiE\)](http://epublications.bond.edu.au/ejsie?utm_source=epublications.bond.edu.au%2Fejsie%2Fvol7%2Fiss3%2F2&utm_medium=PDF&utm_campaign=PDFCoverPages)**

[Volume 7](http://epublications.bond.edu.au/ejsie/vol7?utm_source=epublications.bond.edu.au%2Fejsie%2Fvol7%2Fiss3%2F2&utm_medium=PDF&utm_campaign=PDFCoverPages) | [Issue 3](http://epublications.bond.edu.au/ejsie/vol7/iss3?utm_source=epublications.bond.edu.au%2Fejsie%2Fvol7%2Fiss3%2F2&utm_medium=PDF&utm_campaign=PDFCoverPages) [Article 2](http://epublications.bond.edu.au/ejsie/vol7/iss3/2?utm_source=epublications.bond.edu.au%2Fejsie%2Fvol7%2Fiss3%2F2&utm_medium=PDF&utm_campaign=PDFCoverPages)

June 2014

# Parametric Statistics and the General Linear Model

John A. Rochowicz Jr *Alvernia University*, john.rochowicz@alvernia.edu

Follow this and additional works at: [http://epublications.bond.edu.au/ejsie](http://epublications.bond.edu.au/ejsie?utm_source=epublications.bond.edu.au%2Fejsie%2Fvol7%2Fiss3%2F2&utm_medium=PDF&utm_campaign=PDFCoverPages)

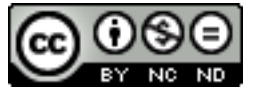

This work is licensed under a [Creative Commons Attribution-Noncommercial-No Derivative Works](http://creativecommons.org/licenses/by-nc-nd/4.0/) [4.0 License.](http://creativecommons.org/licenses/by-nc-nd/4.0/)

#### Recommended Citation

Rochowicz, John A. Jr (2014) Parametric Statistics and the General Linear Model, *Spreadsheets in Education (eJSiE)*: Vol. 7: Iss. 3, Article 2. Available at: [http://epublications.bond.edu.au/ejsie/vol7/iss3/2](http://epublications.bond.edu.au/ejsie/vol7/iss3/2?utm_source=epublications.bond.edu.au%2Fejsie%2Fvol7%2Fiss3%2F2&utm_medium=PDF&utm_campaign=PDFCoverPages)

This Regular Article is brought to you by the Bond Business School at [ePublications@bond](http://epublications.bond.edu.au). It has been accepted for inclusion in Spreadsheets in Education (eJSiE) by an authorized administrator of ePublications@bond. For more information, please contact [Bond University's Repository](mailto:acass@bond.edu.au) [Coordinator](mailto:acass@bond.edu.au).

## Parametric Statistics and the General Linear Model

#### **Abstract**

Too many students acquire statistical knowledge and techniques independent of each other. The purpose of this paper is to illustrate the many connections mathematically between parametric statistics and the General Linear Model. With these various connections students will see that parametric statistical analyses are essentially one technique the General Linear Model

Parametric inferential statistics include t-tests of hypothesis, Analysis of Variance (ANOVA), correlation and regression. The ability of analyzing data in a variety of ways and using the General Liner Model (GLM) as a mathematical tool that can be applied for making these inferences are described. This paper shows connections between t-tests, ANOVA's, correlations, and regression. The capabilities of EXCEL to do mathematics, apply the Data Analysis Toolpak, find p-values for these tests and perform matrix algebra operations are demonstrated. Numerous ways of achieving the same results are displayed.

#### **Keywords**

The General Linear Model, Mathematical Statistics, Matrix Algebra, Inferential Statistics and Spreadsheets

## **Distribution License**

<u>@0®ම</u>

This work is licensed under a [Creative Commons Attribution-Noncommercial-No Derivative Works 4.0](http://creativecommons.org/licenses/by-nc-nd/4.0/) [License.](http://creativecommons.org/licenses/by-nc-nd/4.0/)

## Parametric Statistics and the General Linear Model

John A Rochowicz Jr

Professor of Mathematics

Alvernia University

#### Abstract

Too many students acquire statistical knowledge and techniques independent of each other. The purpose of this paper is to illustrate the many connections mathematically between parametric statistics and the General Linear Model. With these various connections students will see that parametric statistical analyses are essentially one technique the General Linear Model

Parametric inferential statistics include t-tests of hypothesis, Analysis of Variance (ANOVA), correlation and regression. The ability of analyzing data in a variety of ways and using the General Liner Model (GLM) as a mathematical tool that can be applied for making these inferences are described. This paper shows connections between t-tests, ANOVA's, correlations, and regression. The capabilities of EXCEL to do mathematics, apply the Data Analysis Toolpak, find p-values for these tests and perform matrix algebra operations are demonstrated. Numerous ways of achieving the same results are displayed.

Keywords: The General Linear Model, Mathematical Statistics, Matrix Algebra, Inferential Statistics, and Spreadsheets

#### Introduction

Many students as well as researchers study and apply inferential statistics with no understanding that certain procedures are mathematically the same process. Connections and generalizations can be made as more statistical concepts are studied, compared and analyzed. The application of various statistical tests of hypothesis to inferences can be performed in a number of different ways. But all these tests: the t-test of hypothesis, the one way Analysis of Variance (ANOVA), correlation and regression analysis can all be analyzed applying one procedure called the General Linear Model (GLM). The General Linear Model enables the student or researcher to unify a number of inferential tests of hypothesis with one technique.

Students study many undergraduate and graduate statistics courses without the understanding that all parametric tests of hypothesis: t-tests, ANOVA's, correlations and regression are part of a more general process. When students mention they never know what test to use, they lack the ability to recognize that a specific inference can be conducted in various ways and that the General Linear Model can be applied for all of them.

The aim of this paper is to illustrate these various connections and how to apply the GLM to the analysis of a variety of statistical techniques. From many classroom experiences and textbooks in the social sciences, students learn parametric tests of hypothesis independent of each other. The unifying features and power of the GLM is invaluable to the student and the researcher.

Any statistical analysis involving linear regression, correlation, ANOVA's and ttests of hypothesis can be easily conducted in EXCEL through classical calculations, the Data Analysis Toolpak and Matrix Algebra. An example illustrating these approaches follows. Although there are limitations to using EXCEL for some statistical applications, this software can illustrate with mathematics all the necessary computations for successful analysis.

#### Parametric Statistics

A statistic is a numerical quantity that comes from a random sample of the population. The goal of inferential statistics is to infer, predict or estimate the population parameter from these statistics. Various statistics for inference include among others, the mean, median, mode, range, variance, standard deviation, correlation coefficient and the coefficients beta weights for linear

regression. In order to make inferences about a population parameter a researcher applies tests of hypothesis. There are many inferential tests of hypothesis. The most common inferential tests of hypothesis include: t-Tests of Hypothesis, One Way ANOVA's, Correlation Analysis, and Linear Regression.

 In order to present valid results and findings, assumptions must be considered when conducting parametric tests of hypothesis. For purposes of this paper the assumptions for the example provided will be assumed verified.

## Tests of Hypothesis

In conducting inferential statistics the following steps are usually followed: a) State the null and alternative hypothesis b) Calculate the test statistic. Is there enough evidence to reject null hypothesis and determine that the differences do not depend on chance. c) Set the significance level. d) Determine the observed significance level p-value. e) Decide to reject or accept the null hypothesis.

Data Analysis Toolpak is an add-in for EXCEL that can conduct many types of hypothesis tests. Illustrations of the Toolpak are provided for t-tests of hypothesis, one way ANOVA's, Correlation and Regression. In order to use Toolpak it must be installed. The techniques presented here through EXCEL are suitable for illustrating their relationships to the GLM.

### Matrix Algebra for Tests of Hypothesis

If the researcher or learner uses the GLM to conduct inferential statistics knowledge about Linear Matrix Algebra is necessary. Linear Algebra [2] is a mathematical field that allows the researcher to analyze many variables using matrices. Applying the GLM process to inferential statistics is accomplished by using Linear Algebra. The main operations for matrices in the application of the GLM include the abilities to multiply, invert and transpose matrices. These abilities can be performed in EXCEL.

The steps for multiplying two matrices in EXCEL are found at http://office.microsoft.com/en-us/excel-help/mmult-function-HP010342697.aspx The syntax for multiplying 2 matrices is "=MMULT(array1,array2)" In order to get the completed calculated product do not use enter but "ctrl+shift+enter.

The steps for inverting a matrix are at <u>http://office.microsoft.com/en-us/excel-</u> help/minverse-HP005209179.aspx. The syntax for inverting a matrix is

"=MINVERSE(array)". In order to invert a matrix it must be square and to calculate the entire matrix array use "ctrl+shift+enter".

The steps for transposing a matrix are at **http://office.microsoft.com/en-us/excel**help/transpose-function-HP010069834.aspx The syntax for transposing a matrix is "TRANSPOSE(array)". In order to get the correct transposed matrix again use "ctrl+shift+enter". Recall that the transpose of a matrix interchanges rows and columns in a matrix.

Various tests of hypothesis can be conducted with the General Linear Model using Matrix Algebra.

## EXCEL, Statistics and Matrix Algebra

In Excel all computing formulas can be constructed and applied. EXCEL can calculate all test statistics, t, F, r, and beta coefficients for regression. With Excel p-values for all tests of hypothesis can also be found and from them decisions to reject or accept the null hypothesis are made. The availability of the EXCEL addin Data Analysis Toolpak also allows the user to conduct: two independent samples t-tests, one-way ANOVA's, correlation, regression without any actual calculations using the classical formulas. The techniques are automated and emphasis is placed on understanding and interpretation. The capabilities of EXCEL to perform matrix operations enhance one's learning experiences. All parametric statistics can be analyzed with the general linear model by way of matrix algebra. The techniques necessary and available in EXCEL for performing matrix operations for statistical analyses are: matrix multiplication, matrix inversion, and matrix transposition.

### The Example for Analysis

The following grades on a certain academic standardized calculus II test were collected for 2 groups of students:

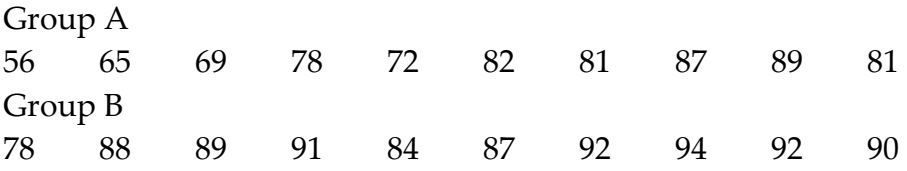

Group A represents students taking calculus II right after high school, ages 18 to 25 years old while Group B represents students ages 26 to 30. Is there a significant difference in the mean grades for the 2 groups of students? Is there a relationship between the two types of calculus II students? Test at alpha = 0.05 This example is analyzed with the following techniques: a) t-test; b) 1way ANOVA; c) Correlation; d) Linear Regression; e) Data Analysis Toolpak; f) Matrix Algebra/Linear Models

#### Inferential Technique 1: t-Tests of Hypothesis

The t-test of hypothesis is an inferential test of hypothesis that determines whether there is a difference in the means of two independent or dependent sample means. The question of interest is: Is there a difference in the mean test grades for the two groups of students on a calculus II exam?

The t-test of hypothesis can be conducted by classical calculations. If the variances are known the t statistic is found by applying:

$$
t = \frac{(\bar{x}_1 - \bar{x}_2) - 0}{\sqrt{\frac{\sigma_1^2}{n_1} + \frac{\sigma_2^2}{n_2}}}
$$

Note that  $\bar{x}_1$  and  $\bar{x}_2$  are the sample means,  $n_1$  and  $n_2$  are the sample sizes and  $\sigma_1^2$  and  $\sigma_2^2$  are the variances for the populations.

Figure 1 illustrates EXCEL cell formulas for this t-test of hypothesis. In figure 2 the EXCEL results are shown. The t-statistic is -3.47804 and the p-value is 0.002684. In order to find the p-value use the command TDIST with a positive tvalue.

|                                                                                                    |                                       |                           |            |                   |                                                  |                                                                                                    |           |                               |                                                                                                    |              |         |              | ZZ For Submission Show Cells Format - Microsoft Excel non-commercial use |   |           |         |                    |                   |             |              |                                 |                                     |                                    |                                                 |                          |
|----------------------------------------------------------------------------------------------------|---------------------------------------|---------------------------|------------|-------------------|--------------------------------------------------|----------------------------------------------------------------------------------------------------|-----------|-------------------------------|----------------------------------------------------------------------------------------------------|--------------|---------|--------------|--------------------------------------------------------------------------|---|-----------|---------|--------------------|-------------------|-------------|--------------|---------------------------------|-------------------------------------|------------------------------------|-------------------------------------------------|--------------------------|
| File                                                                                                    | Home                                  |                           |            |                   |                                                  |                                                                                                    |           |                               | Insert Page Layout Formulas Data Review View Developer                                                                                             | Add-Ins      |         |              |                                                                          |   |           |         |                    |                   |             |              |                                 |                                     |                                    | $\circ$ $\circ$ $\circ$ $\circ$ $\circ$ $\circ$ |                          |
| Ê                                                                                                    | $\frac{1}{20}$ Cut<br><b>Copy</b> *   |                           | Calibri    |                   |                                                  | $\left\  \cdot \right\ _{1} \quad \cdot \left\  \mathbf{A} \right\ _{\mathbf{A}} \ \right\ _{\mathbf{A}} \ \equiv \mathbf{B} \left\  \mathbf{B} \right\ _{\mathbf{A}}$ |           |                               | Wrap Text                                                                                                    |              | General | $\tau$       | $\mathbf{F}_{\mathcal{G}}$                                               |   | Normal    | Bad     |                    | Good              |             | P            | F<br>U                          | $\Sigma$ AutoSum $\tau$<br>g Fill + | 征                                  | A                                               |                          |
| Paste                                                                                                    | Format Painter                        |                           |            |                   | $B$ $I$ $U$ $\cdot$ $B$ $\cdot$ $\Delta$ $\cdot$ |                                                                                                    |           |                               | ■ ■ ■ 健健   國Merge & Center ▼   \$ ▼ % →   協認                                                                                                    |              |         |              | Conditional Format<br>Formatting * as Table *                            |   | Neutral   |         | <b>Calculation</b> | <b>Check Cell</b> |             |              | Insert Delete Format<br>$\star$ | $Q$ Clear $\tau$                    | Sort & Find &<br>Filter * Select * |                                                 |                          |
|                                                                                                    | Clipboard                             | $\overline{\mathbb{F}_M}$ |            | Font              |                                                  | $-\overline{\omega}$                                                                                                    |           | Alignment                     |                                                                                                    | $\sqrt{2}$   | Number  | $\sqrt{2}$   |                                                                          |   |           | Styles  |                    |                   |             |              | Cells                           |                                     | Editing                            |                                                 |                          |
|                                                                                                    | <b>B2</b>                             |                           | $\star$ (= |                   | fx t-Test By Formula                             |                                                                                                    |           |                               |                                                                                                    |              |         |              |                                                                          |   |           |         |                    |                   |             |              |                                 |                                     |                                    |                                                 | $\overline{\phantom{0}}$ |
|                                                                                                    | $\mathbf{A}$                          |                           | B          | $\mathbf{C}$      | D.                                               | E.                                                                                                    | F.        | G                             | H                                                                                                    | $\mathbf{L}$ | U.      | $\mathbf{K}$ | L.                                                                       | M | ${\bf N}$ | $\circ$ | P                  | $\alpha$          | $\mathbf R$ | s.           | T                               | $\cup$                              | V.                                 | W                                               | 로                        |
| $\begin{array}{c cccc}\n1 & 2 & 3 & 4 & 4 \\ \hline\n1 & 2 & 3 & 4 & 4 \\ \hline\n5 & 6 & 7 & 8 & 9 \\ \hline\n9 & 10 & 11 & 11\n\end{array}$ |                                       |                           |            |                   |                                                  |                                                                                                    |           |                               |                                                                                                    |              |         |              |                                                                          |   |           |         |                    |                   |             |              |                                 |                                     |                                    |                                                 |                          |
|                                                                                                    |                                       |                           |            | t-Test By Lormula |                                                  |                                                                                                    |           |                               |                                                                                                    |              |         |              |                                                                          |   |           |         |                    |                   |             |              |                                 |                                     |                                    |                                                 |                          |
|                                                                                                    |                                       |                           | B          |                   |                                                  |                                                                                                    |           |                               |                                                                                                    |              |         |              |                                                                          |   |           |         |                    |                   |             |              |                                 |                                     |                                    |                                                 |                          |
|                                                                                                    |                                       |                           |            |                   |                                                  |                                                                                                    |           |                               |                                                                                                    |              |         |              |                                                                          |   |           |         |                    |                   |             |              |                                 |                                     |                                    |                                                 |                          |
|                                                                                                    |                                       | 56                        | 78         |                   |                                                  |                                                                                                    |           |                               |                                                                                                    |              |         |              |                                                                          |   |           |         |                    |                   |             |              |                                 |                                     |                                    |                                                 |                          |
|                                                                                                    |                                       | 65                        | 88         |                   |                                                  |                                                                                                    |           |                               |                                                                                                    |              |         |              |                                                                          |   |           |         |                    |                   |             |              |                                 |                                     |                                    |                                                 |                          |
|                                                                                                    |                                       | 69                        | 89         |                   |                                                  | $n =$                                                                                                    |           | 10                            |                                                                                                    |              |         |              |                                                                          |   |           |         |                    |                   |             |              |                                 |                                     |                                    |                                                 |                          |
|                                                                                                    |                                       | 78                        | 91         |                   |                                                  |                                                                                                    |           |                               |                                                                                                    |              |         |              |                                                                          |   |           |         |                    |                   |             |              |                                 |                                     |                                    |                                                 |                          |
|                                                                                                    |                                       | 72                        | 84         |                   |                                                  | $t =$                                                                                                    |           |                               | $=(A17-B17)/(SQRT(0.1*(A21+B21)))$                                                                                                    |              |         |              |                                                                          |   |           |         |                    |                   |             |              |                                 |                                     |                                    |                                                 |                          |
|                                                                                                    |                                       | 82                        | 87         |                   |                                                  |                                                                                                    |           |                               |                                                                                                    |              |         |              |                                                                          |   |           |         |                    |                   |             |              |                                 |                                     |                                    |                                                 |                          |
| $12\,$<br>13                                                                                                    |                                       | 81                        | 92         |                   |                                                  |                                                                                                    |           | p-value =TDIST(ABS(F10),18,2) |                                                                                                    |              |         |              |                                                                          |   |           |         |                    |                   |             |              |                                 |                                     |                                    |                                                 |                          |
|                                                                                                    |                                       | 87<br>89                  | 94<br>92   |                   |                                                  |                                                                                                    |           |                               |                                                                                                    |              |         |              |                                                                          |   |           |         |                    |                   |             |              |                                 |                                     |                                    |                                                 |                          |
| $\frac{14}{15}$                                                                                                    |                                       | 81                        | 90         |                   |                                                  |                                                                                                    |           |                               |                                                                                                    |              |         |              |                                                                          |   |           |         |                    |                   |             |              |                                 |                                     |                                    |                                                 |                          |
| 16                                                                                                    |                                       |                           |            |                   |                                                  |                                                                                                    |           |                               |                                                                                                    |              |         |              |                                                                          |   |           |         |                    |                   |             |              |                                 |                                     |                                    |                                                 |                          |
|                                                                                                    | 17 = AVERAGE(A6:A15 = AVERAGE(B6:B15) |                           |            |                   |                                                  |                                                                                                    |           |                               |                                                                                                    |              |         |              |                                                                          |   |           |         |                    |                   |             |              |                                 |                                     |                                    |                                                 |                          |
| 18                                                                                                    |                                       |                           |            |                   |                                                  |                                                                                                    |           |                               |                                                                                                    |              |         |              |                                                                          |   |           |         |                    |                   |             |              |                                 |                                     |                                    |                                                 |                          |
|                                                                                                    | 19 = VAR(A6:A15) = VAR(B6:B15)        |                           |            |                   |                                                  |                                                                                                    |           |                               |                                                                                                    |              |         |              |                                                                          |   |           |         |                    |                   |             |              |                                 |                                     |                                    |                                                 |                          |
|                                                                                                    |                                       |                           |            |                   |                                                  |                                                                                                    |           |                               |                                                                                                    |              |         |              |                                                                          |   |           |         |                    |                   |             |              |                                 |                                     |                                    |                                                 |                          |
|                                                                                                    |                                       |                           |            |                   |                                                  |                                                                                                    |           |                               |                                                                                                    |              |         |              |                                                                          |   |           |         |                    |                   |             |              |                                 |                                     |                                    |                                                 |                          |
|                                                                                                    |                                       |                           |            |                   |                                                  |                                                                                                    |           |                               |                                                                                                    |              |         |              |                                                                          |   |           |         |                    |                   |             |              |                                 |                                     |                                    |                                                 |                          |
|                                                                                                    |                                       |                           |            |                   |                                                  |                                                                                                    |           |                               |                                                                                                    |              |         |              |                                                                          |   |           |         |                    |                   |             |              |                                 |                                     |                                    |                                                 |                          |
|                                                                                                    |                                       |                           |            |                   |                                                  |                                                                                                    |           |                               |                                                                                                    |              |         |              |                                                                          |   |           |         |                    |                   |             |              |                                 |                                     |                                    |                                                 |                          |
|                                                                                                    |                                       |                           |            |                   |                                                  |                                                                                                    |           |                               |                                                                                                    |              |         |              |                                                                          |   |           |         |                    |                   |             |              |                                 |                                     |                                    |                                                 |                          |
|                                                                                                    |                                       |                           |            |                   |                                                  |                                                                                                    |           |                               |                                                                                                    |              |         |              |                                                                          |   |           |         |                    |                   |             |              |                                 |                                     |                                    |                                                 |                          |
|                                                                                                    |                                       |                           |            |                   |                                                  |                                                                                                    |           |                               |                                                                                                    |              |         |              |                                                                          |   |           |         |                    |                   |             |              |                                 |                                     |                                    |                                                 |                          |
|                                                                                                    |                                       |                           |            |                   |                                                  |                                                                                                    |           |                               |                                                                                                    |              |         |              |                                                                          |   |           |         |                    |                   |             |              |                                 |                                     |                                    |                                                 |                          |
| 20<br>21<br>22<br>23<br>24<br>25<br>26<br>27<br>28<br>29<br>30<br>31                                                                          |                                       |                           |            |                   |                                                  |                                                                                                    |           |                               |                                                                                                    |              |         |              |                                                                          |   |           |         |                    |                   |             |              |                                 |                                     |                                    |                                                 |                          |
|                                                                                                    |                                       |                           |            |                   |                                                  |                                                                                                    |           |                               |                                                                                                    |              |         |              |                                                                          |   |           |         |                    |                   |             |              |                                 |                                     |                                    |                                                 |                          |
| 32                                                                                                    |                                       |                           |            |                   |                                                  |                                                                                                    |           |                               |                                                                                                    |              |         |              |                                                                          |   |           |         |                    |                   |             |              |                                 |                                     |                                    |                                                 | E                        |
| Ready <b>8.</b>                                                                                                    |                                       |                           |            |                   |                                                  |                                                                                                    |           |                               | IN 4 F H E-Test By Formula E-Test and Pooled Variance / t-Test By Toolpak / ANOVA By Formula / ANOVA By Toolpak / Regression By Formula / Regril 4 |              |         |              |                                                                          |   |           |         |                    |                   |             | $\mathbb{H}$ |                                 | 田 田 100% ←                          |                                    | Đ.                                              | $\left( +\right)$        |
|                                                                                                    |                                       |                           |            |                   |                                                  |                                                                                                    |           |                               |                                                                                                    |              |         |              |                                                                          |   |           |         |                    |                   |             |              |                                 |                                     |                                    | 3:08 PM                                         |                          |
| $\bullet$                                                                                                    |                                       | K                         |            | $ \mathbf{W} $    | Đ,                                               |                                                                                                    | <b>di</b> | 亶                             | $\boldsymbol{e}$<br>一篇                                                                                                    |              |         |              |                                                                          |   |           |         |                    |                   |             |              |                                 |                                     |                                    | 3/12/2014                                       |                          |

Figure 1: t-Test of Hypothesis with EXCEL Formulas

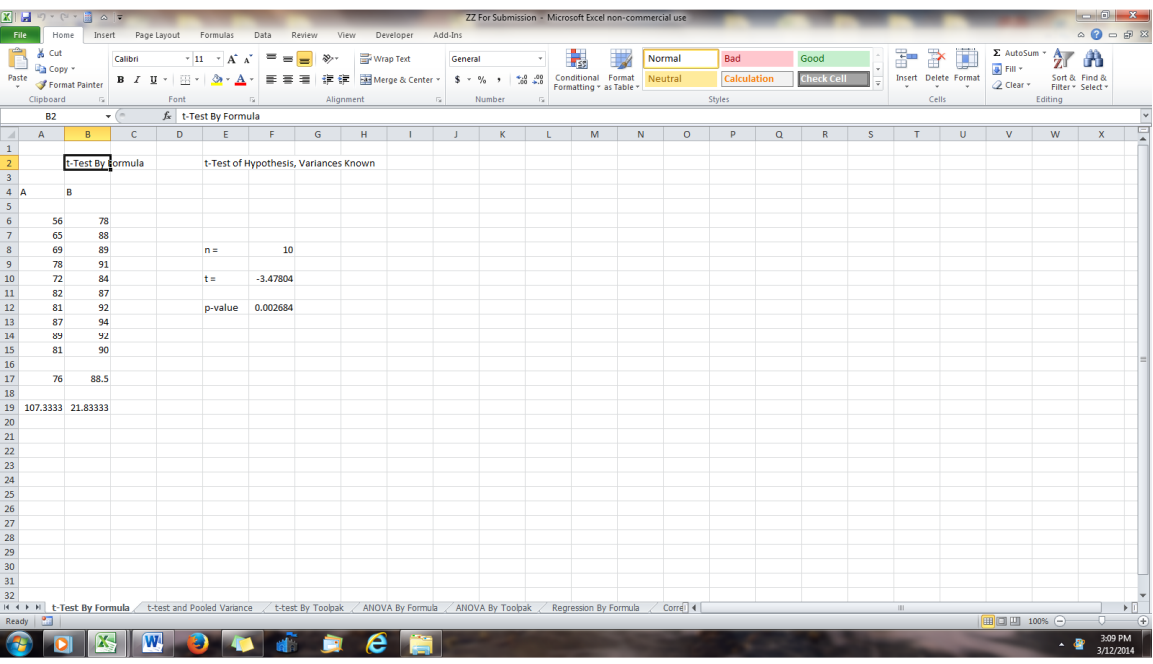

Figure 2: t-Test of Hypothesis with EXCEL Results

## Inferential Technique 2: t-Test of Hypothesis, Variances Unknown

7

The t-test of hypothesis for two groups can be conducted if the variances are unknown by pooling the variances and calculating

$$
s_p^2 = \frac{(n_1 - 1)s_1^2 + (n_2 - 1)s_2^2}{n_1 + n_2 - 2},
$$

where  $n_1$  and  $n_2$  are the sample sizes and  $s_1^2$  and  $s_2^2$  are the sample variances for each group. The t statistic is then calculated by applying:

$$
t = \frac{(\bar{x}_1 - \bar{x}_2) - 0}{s_p \sqrt{\frac{1}{n_1} + \frac{1}{n_2}}}
$$

Figure 3 illustrates the EXCEL cell formulas for t-Test of Hypothesis, Variances Unknown. Figure 4 displays the results of this t-test. The t-statistic is -3.47804 and the p-value is 0.002684.

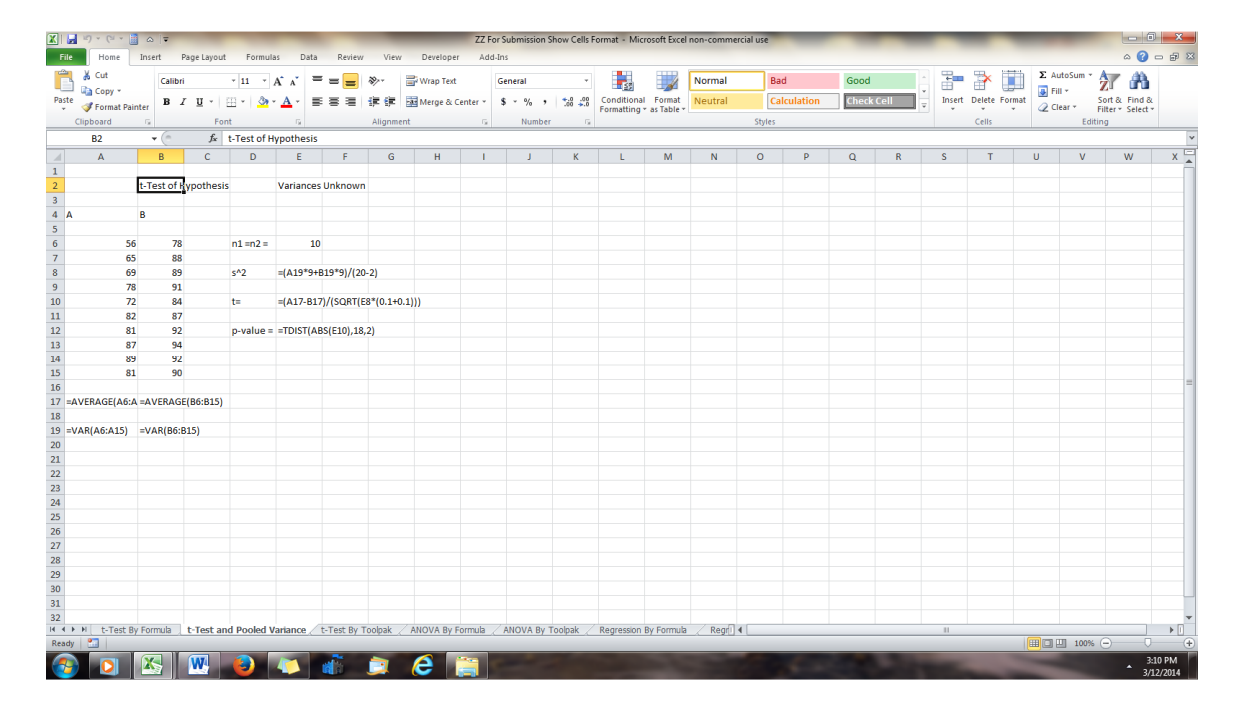

Figure 3: t-Test of Hypothesis with EXCEL Formulas, Variances Unknown

|                                                                      |                                                                                                 |                        | $\mathbb{E}\left\Vert \left\Vert \mathbf{H}\right\Vert \mathbf{A}\right\Vert _{2}\leq\left\Vert \mathbf{A}\right\Vert _{2}\leq\left\Vert \mathbf{A}\right\Vert _{2}\leq\left\Vert \mathbf{A}\right\Vert _{2}$ |                               |             |                                                                                                    |              |           |                          |         |              |               | ZZ For Submission - Microsoft Excel non-commercial use                                                                                               |           |         |             |          |                   |    |            |                                          |                                                                              |               |                                                                                                    |                                          |
|----------------------------------------------------------------------|-------------------------------------------------------------------------------------------------|------------------------|----------------------------------------------------------------------------------------------------|-------------------------------|-------------|----------------------------------------------------------------------------------------------------|--------------|-----------|--------------------------|---------|--------------|---------------|----------------------------------------------------------------------------------------------------|-----------|---------|-------------|----------|-------------------|----|------------|------------------------------------------|------------------------------------------------------------------------------|---------------|----------------------------------------------------------------------------------------------------|------------------------------------------|
|                                                                      | File                                                                                            |                        |                                                                                                    |                               |             | Home Insert Page Layout Formulas Data Review View Developer                                                                          |              |           |                          | Add-Ins |              |               |                                                                                                    |           |         |             |          |                   |    |            |                                          |                                                                              |               | $\begin{picture}(150,10) \put(0,0){\line(1,0){15}} \put(15,0){\line(1,0){15}} \put(15,0){\line(1,0){15}} \put(15,0){\line(1,0){15}} \put(15,0){\line(1,0){15}} \put(15,0){\line(1,0){15}} \put(15,0){\line(1,0){15}} \put(15,0){\line(1,0){15}} \put(15,0){\line(1,0){15}} \put(15,0){\line(1,0){15}} \put(15,0){\line(1,0){15}} \put(15,0){\line($ |                                          |
| Ê                                                                    |                                                                                                 | & Cut<br><b>Copy</b> * |                                                                                                    | Calibri                       |             | $\left\vert \cdot\right\vert 1\quad \cdot\left\vert A\right\vert \left\vert \star\right\vert \equiv\equiv\boxed{\equiv}\ \gg\ \cdot$ |              | Wrap Text |                          | General |              | $\mathcal{C}$ | ۰.                                                                                                    | Normal    |         | Bad         |          | Good              |    | 計<br>Þ     | U                                        | $\frac{\Sigma \text{ Autosum} + A \Sigma \Gamma}{\Sigma \Gamma}$<br>B Fill + |               |                                                                                                    |                                          |
| Paste                                                                |                                                                                                 |                        | Format Painter                                                                                                    |                               |             |                                                                                                    |              |           |                          |         |              |               | <b>B</b> <i>I</i> U *   田 *   多 * <u>A</u> *   事 著 著   講 録   国 Merge & Center *   \$ * % ,   協 # 8   Conditional Format   <mark>Neutral</mark>       |           |         | Calculation |          | <b>Check Cell</b> |    |            | Insert Delete Format<br>$\sim$<br>$\sim$ | 2 Clear * Filter * Select *                                                  | Sort & Find & |                                                                                                    |                                          |
|                                                                      |                                                                                                 | Clipboard              | $\overline{1}$                                                                                                    |                               | Font        | $-\Gamma_{\rm M}$                                                                                                    |              | Alignment | The Control Gallery      |         | Number       | $\sqrt{2}$    |                                                                                                    |           |         | Styles      |          |                   |    |            | Cells                                    |                                                                              | Editing       |                                                                                                    |                                          |
|                                                                      |                                                                                                 | <b>B2</b>              |                                                                                                    | $\mathbf{v}$ ( $\mathbf{v}$ ) |             | fx t-Test of Hypothesis                                                                                                    |              |           |                          |         |              |               |                                                                                                    |           |         |             |          |                   |    |            |                                          |                                                                              |               |                                                                                                    | $\checkmark$                             |
|                                                                      | $\begin{array}{c cc}\nA & A \\ 1 & 2 \\ 3 & 4 \\ 4 & 5 \\ 5 & 6 \\ 7 & 8 \\ 9 & 9\n\end{array}$ |                        | B                                                                                                    | $\mathbf{C}$                  | D           | $E = F$                                                                                                    | $\mathsf{G}$ | H         | <b>Contract Contract</b> | - 11    | $\mathbf{K}$ | L.            | M                                                                                                    | ${\bf N}$ | $\circ$ | P           | $\alpha$ | $\mathbf R$       | S. | T          | $\cup$                                   | V                                                                            | W             | $\mathsf{x}$                                                                                                    | 周                                        |
|                                                                      |                                                                                                 |                        |                                                                                                    |                               |             |                                                                                                    |              |           |                          |         |              |               |                                                                                                    |           |         |             |          |                   |    |            |                                          |                                                                              |               |                                                                                                    |                                          |
|                                                                      |                                                                                                 |                        |                                                                                                    | t-Test of Hypothesis          |             | <b>Population Variances Unknown</b>                                                                                                  |              |           |                          |         |              |               |                                                                                                    |           |         |             |          |                   |    |            |                                          |                                                                              |               |                                                                                                    |                                          |
|                                                                      |                                                                                                 | B                      |                                                                                                    |                               |             |                                                                                                    |              |           |                          |         |              |               |                                                                                                    |           |         |             |          |                   |    |            |                                          |                                                                              |               |                                                                                                    |                                          |
|                                                                      |                                                                                                 |                        |                                                                                                    |                               |             |                                                                                                    |              |           |                          |         |              |               |                                                                                                    |           |         |             |          |                   |    |            |                                          |                                                                              |               |                                                                                                    |                                          |
|                                                                      |                                                                                                 | 56                     | 78                                                                                                    |                               | $n1 = n2 =$ | 10                                                                                                    |              |           |                          |         |              |               |                                                                                                    |           |         |             |          |                   |    |            |                                          |                                                                              |               |                                                                                                    |                                          |
|                                                                      |                                                                                                 | 65                     | 88                                                                                                    |                               |             |                                                                                                    |              |           |                          |         |              |               |                                                                                                    |           |         |             |          |                   |    |            |                                          |                                                                              |               |                                                                                                    |                                          |
|                                                                      |                                                                                                 | 69                     | 89                                                                                                    |                               | $s^2$       | 64.58333                                                                                                    |              |           |                          |         |              |               |                                                                                                    |           |         |             |          |                   |    |            |                                          |                                                                              |               |                                                                                                    |                                          |
|                                                                      |                                                                                                 | 78                     | 91                                                                                                    |                               |             |                                                                                                    |              |           |                          |         |              |               |                                                                                                    |           |         |             |          |                   |    |            |                                          |                                                                              |               |                                                                                                    |                                          |
| ${\bf 10}$                                                           |                                                                                                 | 72                     | 84                                                                                                    |                               | t=          | $-3.47804$                                                                                                    |              |           |                          |         |              |               |                                                                                                    |           |         |             |          |                   |    |            |                                          |                                                                              |               |                                                                                                    |                                          |
| $11\,$                                                               |                                                                                                 | 82                     | 87                                                                                                    |                               |             |                                                                                                    |              |           |                          |         |              |               |                                                                                                    |           |         |             |          |                   |    |            |                                          |                                                                              |               |                                                                                                    |                                          |
| 12                                                                   |                                                                                                 | 81                     | 92                                                                                                    |                               |             | $p-value = 0.002684$                                                                                                    |              |           |                          |         |              |               |                                                                                                    |           |         |             |          |                   |    |            |                                          |                                                                              |               |                                                                                                    |                                          |
| 13<br>$14\,$                                                         |                                                                                                 | 87<br>89               | 94<br>92                                                                                                    |                               |             |                                                                                                    |              |           |                          |         |              |               |                                                                                                    |           |         |             |          |                   |    |            |                                          |                                                                              |               |                                                                                                    |                                          |
| $15\,$                                                               |                                                                                                 | 81                     | 90                                                                                                    |                               |             |                                                                                                    |              |           |                          |         |              |               |                                                                                                    |           |         |             |          |                   |    |            |                                          |                                                                              |               |                                                                                                    |                                          |
| 16                                                                   |                                                                                                 |                        |                                                                                                    |                               |             |                                                                                                    |              |           |                          |         |              |               |                                                                                                    |           |         |             |          |                   |    |            |                                          |                                                                              |               |                                                                                                    |                                          |
| ${\bf 17}$                                                           |                                                                                                 | 76                     | 88.5                                                                                                    |                               |             |                                                                                                    |              |           |                          |         |              |               |                                                                                                    |           |         |             |          |                   |    |            |                                          |                                                                              |               |                                                                                                    |                                          |
| $18\,$                                                               |                                                                                                 |                        |                                                                                                    |                               |             |                                                                                                    |              |           |                          |         |              |               |                                                                                                    |           |         |             |          |                   |    |            |                                          |                                                                              |               |                                                                                                    |                                          |
|                                                                      |                                                                                                 |                        | 19 107.3333 21.83333                                                                                                    |                               |             |                                                                                                    |              |           |                          |         |              |               |                                                                                                    |           |         |             |          |                   |    |            |                                          |                                                                              |               |                                                                                                    |                                          |
|                                                                      |                                                                                                 |                        |                                                                                                    |                               |             |                                                                                                    |              |           |                          |         |              |               |                                                                                                    |           |         |             |          |                   |    |            |                                          |                                                                              |               |                                                                                                    |                                          |
|                                                                      |                                                                                                 |                        |                                                                                                    |                               |             |                                                                                                    |              |           |                          |         |              |               |                                                                                                    |           |         |             |          |                   |    |            |                                          |                                                                              |               |                                                                                                    |                                          |
|                                                                      |                                                                                                 |                        |                                                                                                    |                               |             |                                                                                                    |              |           |                          |         |              |               |                                                                                                    |           |         |             |          |                   |    |            |                                          |                                                                              |               |                                                                                                    |                                          |
|                                                                      |                                                                                                 |                        |                                                                                                    |                               |             |                                                                                                    |              |           |                          |         |              |               |                                                                                                    |           |         |             |          |                   |    |            |                                          |                                                                              |               |                                                                                                    |                                          |
|                                                                      |                                                                                                 |                        |                                                                                                    |                               |             |                                                                                                    |              |           |                          |         |              |               |                                                                                                    |           |         |             |          |                   |    |            |                                          |                                                                              |               |                                                                                                    |                                          |
|                                                                      |                                                                                                 |                        |                                                                                                    |                               |             |                                                                                                    |              |           |                          |         |              |               |                                                                                                    |           |         |             |          |                   |    |            |                                          |                                                                              |               |                                                                                                    |                                          |
|                                                                      |                                                                                                 |                        |                                                                                                    |                               |             |                                                                                                    |              |           |                          |         |              |               |                                                                                                    |           |         |             |          |                   |    |            |                                          |                                                                              |               |                                                                                                    |                                          |
|                                                                      |                                                                                                 |                        |                                                                                                    |                               |             |                                                                                                    |              |           |                          |         |              |               |                                                                                                    |           |         |             |          |                   |    |            |                                          |                                                                              |               |                                                                                                    |                                          |
|                                                                      |                                                                                                 |                        |                                                                                                    |                               |             |                                                                                                    |              |           |                          |         |              |               |                                                                                                    |           |         |             |          |                   |    |            |                                          |                                                                              |               |                                                                                                    |                                          |
| 20<br>21<br>22<br>23<br>24<br>25<br>26<br>27<br>28<br>29<br>30<br>31 |                                                                                                 |                        |                                                                                                    |                               |             |                                                                                                    |              |           |                          |         |              |               |                                                                                                    |           |         |             |          |                   |    |            |                                          |                                                                              |               |                                                                                                    |                                          |
| 32                                                                   |                                                                                                 |                        |                                                                                                    |                               |             |                                                                                                    |              |           |                          |         |              |               |                                                                                                    |           |         |             |          |                   |    |            |                                          |                                                                              |               |                                                                                                    |                                          |
|                                                                      |                                                                                                 |                        |                                                                                                    |                               |             |                                                                                                    |              |           |                          |         |              |               | K < N   t-Test By Formula   t-test and Pooled Variance / t-test By Toolpak / ANOVA By Formula / ANOVA By Toolpak / Regression By Formula / Correll < |           |         |             |          |                   |    | <b>III</b> |                                          |                                                                              |               |                                                                                                    | $\triangleright$ $\overline{\mathbb{H}}$ |
|                                                                      | Ready <b>8.</b>                                                                                 |                        |                                                                                                    |                               |             |                                                                                                    |              |           |                          |         |              |               |                                                                                                    |           |         |             |          |                   |    |            |                                          | 100% ←                                                                       |               | O-                                                                                                    | $\left( +\right)$                        |
| Œ                                                                    |                                                                                                 |                        | <b>X</b>                                                                                                    |                               | W           |                                                                                                    | П            | e         |                          |         |              |               |                                                                                                    |           |         |             |          |                   |    |            |                                          |                                                                              |               | 3:10 PM                                                                                                    |                                          |
|                                                                      |                                                                                                 |                        |                                                                                                    |                               |             |                                                                                                    |              |           |                          |         |              |               |                                                                                                    |           |         |             |          |                   |    |            |                                          |                                                                              |               | 3/12/2014                                                                                                    |                                          |

Figure 4: t-Test of Hypothesis with EXCEL Results, Variances Unknown

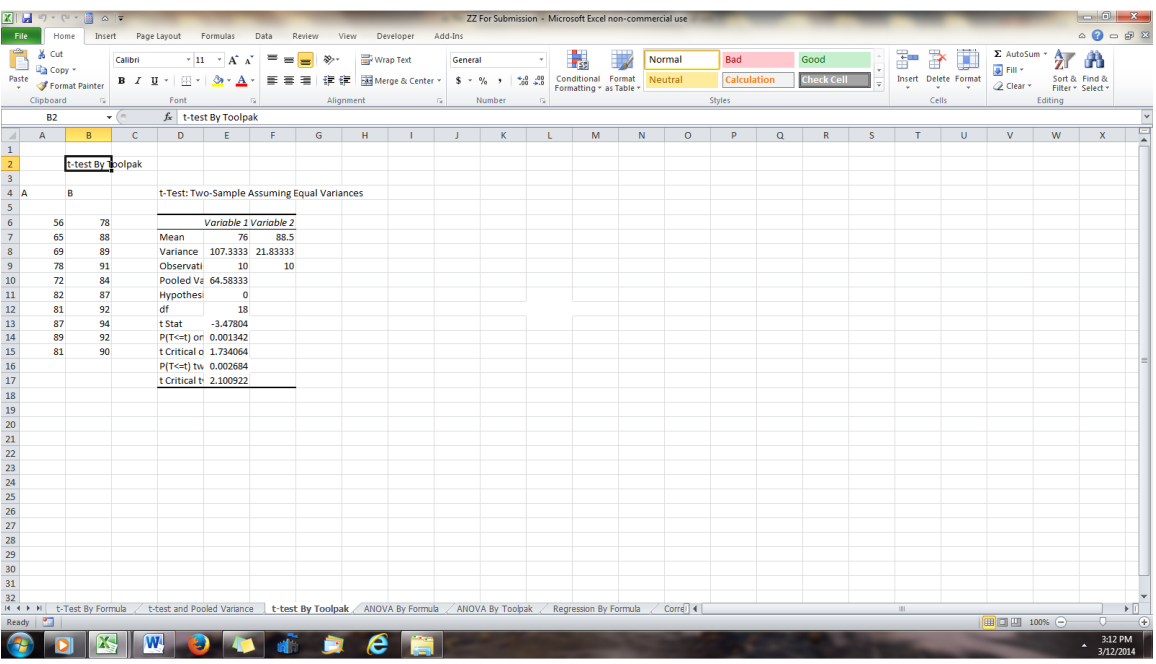

Figure 5: t-Test of Hypothesis with Data Analysis Toolpak, Variances Unknown

The results are same regardless of the technique. And since the p-value is less than or equal to alpha of 0.05 there is a significant difference between the mean grades for the different age groups. Using the Data Analysis Toolpak also displays the same t-statistics and p-value.

#### Inferential Technique 3: One-Way ANOVA

In a one-way ANOVA random samples are selected from 2 or more than 2 groups and the goal is to determine if there is a difference in population means for these groups. Consider the same example for the two groups of students. The ANOVA can be calculated [1] or analyzed by the Data Analysis Toolpak.

The calculations for the one-way ANOVA involve:

- a) Find the sums of each variable:  $\sum x_1$ ,  $\sum x_2$ .
- b) Calculate the squared sums  $(\sum x_1)^2$  and  $(\sum x_2)^2$ .
- c) Calculate the means of each group.

The ANOVA process breaks into sections called the sum of squares between groups (SSB), the sum of squares within (error) groups (SSW) and the sums of squares for the total variance (SST). The formulas are:

SST =  $\sum X^2 - \frac{(\sum X)^2}{N}$  $\frac{N}{N}$  where X represents all data elements and N represents the total number of observations. The degrees of freedom are N-1.

 $SSB = \frac{(\sum x_1)^2}{n}$  $\frac{(x_1)^2}{n_1} + \frac{(\sum x_2)^2}{n_2}$  $\frac{(x_2)^2}{n_2}+\ldots\ldots\frac{(\sum x_n)^2}{n_n}$  $\frac{x_n)^2}{n_n} - \frac{(\sum X)^2}{N}$  $\frac{N}{N}$  where X represents all data elements and N is the total number of observations. The degrees of freedom are number of groups minus 1.

SSW = SST-SSB

The mean squares are measures of SS terms divided by the degrees of freedom for each section of the ANOVA. MST is the variance of all the data elements in the example and all other values are calculated with the following formulas:

$$
MSW = \frac{SSW}{dfw}; MSB = \frac{SSB}{dfb}; and F = \frac{MSB}{MSE}
$$

All these formulas are implemented in Figure 6. The degrees of freedom for numerator are the number of groups minus 1 (cell 15) and the degrees of freedom for the denominator are number of items minus 2 or 18 (cell I16). The total degrees of freedom are 20 minus 1 or 19 (cell I17).

The F statistic is 12.09677 and the p-value is 0.002684. In order to find the pvalues with the one-way ANOVA the "=FDIST()" command must be used. The command uses the degrees of freedom for the numerator and the degrees of freedom for the denominator. In this example the value in cell K15 with 1 and 18 degrees of freedom respectively are used. Figure 7 displays the EXCEL results from these formulas and Figure 8 displays the results with the Data Analysis Toolpak.

|                                                                                                    | $X \times Y \times Y$ |                     |                         |              |                                                       |    |                     |                                                                                                    |                                                  |                |                         | ZZ For Submission Show Cells Format - Microsoft Excel non-commercial use |   |        |                    |                |                   |              |         |                             |              |                              |                                             |                              |
|----------------------------------------------------------------------------------------------------|-----------------------|---------------------|-------------------------|--------------|-------------------------------------------------------|----|---------------------|----------------------------------------------------------------------------------------------------|--------------------------------------------------|----------------|-------------------------|--------------------------------------------------------------------------|---|--------|--------------------|----------------|-------------------|--------------|---------|-----------------------------|--------------|------------------------------|---------------------------------------------|------------------------------|
| File                                                                                                    | Home<br>& Cut         |                     | Insert                  |              |                                                       |    |                     | Page Layout Formulas Data Review View Developer                                                                                                    | Add-Ins                                          |                |                         |                                                                          |   |        |                    |                |                   |              |         |                             | Σ AutoSum *  |                              | $\circ$ $\bullet$ $\bullet$ $\circ$ $\circ$ |                              |
| Ô                                                                                                    | <b>Lin</b> Copy *     |                     | Calibri                 |              | $ \cdot _1$ $ \cdot _A$ $\lambda$ $  = \equiv \equiv$ |    | $\frac{1}{2}$       | Wrap Text                                                                                                    | General                                          |                | H.                      |                                                                          |   | Normal | Bad                |                | Good              |              | Þ       | Þ<br>Ţ                      | D Fill *     | 征                            | A                                           |                              |
| Paste                                                                                                    | Format Painter        |                     |                         |              |                                                       |    |                     | B I U · 田 ·   ③ · A ·   三三三 津 律   国Merge & Center ·   S · % ,   協 器                                                                                    |                                                  |                |                         | Conditional Format Neutral<br>Formatting * as Table *                    |   |        | <b>Calculation</b> |                | <b>Check Cell</b> |              |         | <b>Insert Delete Format</b> | Clear *      | Sort & Find &                |                                             |                              |
|                                                                                                    | Clipboard             | $\overline{\omega}$ |                         | Font         | $\sim$ 100 $\%$                                       |    |                     | Alignment                                                                                                    | The Control Gallery                              | Number         | $\overline{\mathrm{N}}$ |                                                                          |   |        | Styles             |                |                   |              |         | $_{\rm v}$<br>Cells         |              | Filter * Select *<br>Editing |                                             |                              |
|                                                                                                    | <b>B2</b>             |                     | $\mathbf{v}$ (=         |              | fx ANOVA By Formula                                   |    |                     |                                                                                                    |                                                  |                |                         |                                                                          |   |        |                    |                |                   |              |         |                             |              |                              |                                             |                              |
| $\mathcal{A}$                                                                                                   | A                     | B                   | $\mathbf{C}$            | $\mathbf{D}$ | E.                                                    | F. | $\mathsf{G}$        | H                                                                                                    | л                                                | $\mathbf{I}$   | $\mathbf{K}$            | L.                                                                       | M | N      | $\circ$            | P              | $\alpha$          | $\mathbb{R}$ | s       | T                           | $\cup$       | $\mathbf{V}$                 | W                                           | 뭌                            |
|                                                                                                    |                       |                     |                         |              |                                                       |    |                     |                                                                                                    |                                                  |                |                         |                                                                          |   |        |                    |                |                   |              |         |                             |              |                              |                                             |                              |
|                                                                                                    |                       |                     | <b>ANOVA By Formula</b> |              |                                                       |    |                     |                                                                                                    |                                                  |                |                         |                                                                          |   |        |                    |                |                   |              |         |                             |              |                              |                                             |                              |
|                                                                                                    |                       |                     |                         |              |                                                       |    |                     |                                                                                                    |                                                  |                |                         |                                                                          |   |        |                    |                |                   |              |         |                             |              |                              |                                             |                              |
|                                                                                                    | x1                    |                     | x2                      | $x1^2$       | $x2^2$                                                |    |                     |                                                                                                    |                                                  |                |                         |                                                                          |   |        |                    |                |                   |              |         |                             |              |                              |                                             |                              |
|                                                                                                    | A                     |                     | B                       |              |                                                       |    | $SSTotal =$         |                                                                                                    | =SUM(D18:E18) minus = -SUM(B18:C18)^2/20 = 15-K5 |                |                         |                                                                          |   |        |                    | no of items -2 |                   | $df =$       |         | 18                          |              |                              |                                             |                              |
|                                                                                                    |                       |                     |                         |              |                                                       |    |                     |                                                                                                    |                                                  |                |                         |                                                                          |   |        |                    |                |                   |              |         |                             |              |                              |                                             |                              |
| $\begin{array}{c cccc}\n1 & 2 & 3 & 4 \\ \hline\n2 & 3 & 4 & 5 & 6 \\ \hline\n7 & 8 & 9 & 10 & 11\n\end{array}$ |                       | 56                  | 78                      | 3136         | 6084                                                  |    | Sstbetween =        |                                                                                                    | $= B18^{2}/10$                                   | plus           |                         | $=C18^{2}/10 = (B18+C18)^{2}/20 = 17+K7-L7$                              |   |        |                    | 2 groups-1     |                   | $df =$       |         | $\mathbf{1}$                |              |                              |                                             |                              |
|                                                                                                    |                       | 65                  | 88                      | 4225         | 7744                                                  |    |                     |                                                                                                    |                                                  |                |                         |                                                                          |   |        |                    |                |                   |              |         |                             |              |                              |                                             |                              |
|                                                                                                    |                       | 69                  | 89                      | 4761         | 7921                                                  |    | Sswithin=           |                                                                                                    | $=M5-N7$                                         |                |                         |                                                                          |   |        |                    |                |                   |              |         |                             |              |                              |                                             |                              |
|                                                                                                    |                       | 78                  | 91                      | 6084         | 8281                                                  |    |                     |                                                                                                    |                                                  |                |                         |                                                                          |   |        |                    |                |                   |              |         |                             |              |                              |                                             |                              |
|                                                                                                    |                       | 72                  | 84                      | 5184         | 7056                                                  |    |                     |                                                                                                    |                                                  |                |                         |                                                                          |   |        |                    |                |                   |              |         |                             |              |                              |                                             |                              |
| 12                                                                                                    |                       | 82                  | 87                      | 6724         | 7569                                                  |    | <b>ANOVA Table:</b> |                                                                                                    |                                                  |                |                         |                                                                          |   |        |                    |                |                   |              |         |                             |              |                              |                                             |                              |
| 13<br>$14\,$                                                                                                    |                       | 81                  | 92<br>94                | 6561         | 8464                                                  |    | Source SS           |                                                                                                    | df                                               | <b>MS</b>      | F                       | ø                                                                        |   |        |                    |                |                   |              |         |                             |              |                              |                                             |                              |
| $15\,$                                                                                                    |                       | 8I<br>89            | 92                      | 7569<br>7921 | 8830<br>8464                                          |    |                     | Between = $I7+K7-L7$                                                                                                    |                                                  |                |                         | $1 = H15/115 = J15/J16$ =FDIST(K15,1,18)                                 |   |        |                    |                |                   |              |         |                             |              |                              |                                             |                              |
| 16                                                                                                    |                       | 81                  | 90                      | 6561         | 8100                                                  |    | Within              | $=M5-N7$                                                                                                    |                                                  | $18 = H16/116$ |                         |                                                                          |   |        |                    |                |                   |              |         |                             |              |                              |                                             |                              |
| $17\,$                                                                                                    |                       |                     |                         |              |                                                       |    | Total               | $=SUM(H15:H16)$                                                                                                    |                                                  | $19 = H17/117$ |                         |                                                                          |   |        |                    |                |                   |              |         |                             |              |                              |                                             |                              |
|                                                                                                    |                       |                     |                         |              | =SUM(B7:I=SUM(C7:i=SUM(D7: =SUM(E7:E16)               |    |                     |                                                                                                    |                                                  |                |                         |                                                                          |   |        |                    |                |                   |              |         |                             |              |                              |                                             |                              |
| $\begin{array}{r} 18 \\ 19 \\ 20 \\ 21 \\ 22 \end{array}$                                                       |                       |                     |                         |              |                                                       |    |                     |                                                                                                    |                                                  |                |                         |                                                                          |   |        |                    |                |                   |              |         |                             |              |                              |                                             |                              |
|                                                                                                    |                       |                     |                         |              |                                                       |    |                     |                                                                                                    |                                                  |                |                         |                                                                          |   |        |                    |                |                   |              |         |                             |              |                              |                                             |                              |
|                                                                                                    |                       |                     |                         |              |                                                       |    |                     | $r^2 =$                                                                                                    | SSB/SST                                          | $=H15/H17$     |                         |                                                                          |   |        |                    |                |                   |              |         |                             |              |                              |                                             |                              |
|                                                                                                    |                       |                     |                         |              |                                                       |    |                     |                                                                                                    |                                                  |                |                         |                                                                          |   |        |                    |                |                   |              |         |                             |              |                              |                                             |                              |
|                                                                                                    |                       |                     |                         |              |                                                       |    |                     |                                                                                                    |                                                  |                |                         |                                                                          |   |        |                    |                |                   |              |         |                             |              |                              |                                             |                              |
| 23<br>24<br>25<br>26<br>27<br>28<br>29<br>30<br>31                                                              |                       |                     |                         |              |                                                       |    |                     |                                                                                                    |                                                  |                |                         |                                                                          |   |        |                    |                |                   |              |         |                             |              |                              |                                             |                              |
|                                                                                                    |                       |                     |                         |              |                                                       |    |                     |                                                                                                    |                                                  |                |                         |                                                                          |   |        |                    |                |                   |              |         |                             |              |                              |                                             |                              |
|                                                                                                    |                       |                     |                         |              |                                                       |    |                     |                                                                                                    |                                                  |                |                         |                                                                          |   |        |                    |                |                   |              |         |                             |              |                              |                                             |                              |
|                                                                                                    |                       |                     |                         |              |                                                       |    |                     |                                                                                                    |                                                  |                |                         |                                                                          |   |        |                    |                |                   |              |         |                             |              |                              |                                             |                              |
|                                                                                                    |                       |                     |                         |              |                                                       |    |                     |                                                                                                    |                                                  |                |                         |                                                                          |   |        |                    |                |                   |              |         |                             |              |                              |                                             |                              |
|                                                                                                    |                       |                     |                         |              |                                                       |    |                     |                                                                                                    |                                                  |                |                         |                                                                          |   |        |                    |                |                   |              |         |                             |              |                              |                                             |                              |
|                                                                                                    |                       |                     |                         |              |                                                       |    |                     |                                                                                                    |                                                  |                |                         |                                                                          |   |        |                    |                |                   |              |         |                             |              |                              |                                             |                              |
|                                                                                                    |                       |                     |                         |              |                                                       |    |                     |                                                                                                    |                                                  |                |                         |                                                                          |   |        |                    |                |                   |              |         |                             |              |                              |                                             |                              |
| 32                                                                                                    |                       |                     |                         |              |                                                       |    |                     | 14 4 ▶ M L t-Test By Formula / t-Test and Pooled Variance / t-Test By Toolpak   ANOVA By Formula / ANOVA By Toolpak / Regression By Formula / Regril 4 |                                                  |                |                         |                                                                          |   |        |                    |                |                   |              | $\pm 1$ |                             |              |                              |                                             | $\triangleright$ $\Box$      |
| Ready <b>8.</b>                                                                                                 |                       |                     |                         |              |                                                       |    |                     |                                                                                                    |                                                  |                |                         |                                                                          |   |        |                    |                |                   |              |         |                             | 田 田 100% (一) |                              | O-                                          | $\left( \frac{1}{2} \right)$ |
|                                                                                                    |                       |                     | W                       |              |                                                       |    |                     | <b>e</b> a                                                                                                    |                                                  |                |                         |                                                                          |   |        |                    |                |                   |              |         |                             |              |                              | 3:13 PM                                     |                              |
|                                                                                                    |                       |                     |                         |              |                                                       |    |                     |                                                                                                    |                                                  |                |                         |                                                                          |   |        |                    |                |                   |              |         |                             |              |                              | 3/12/2014                                   |                              |

Figure 6: ANOVA with EXCEL Formulas

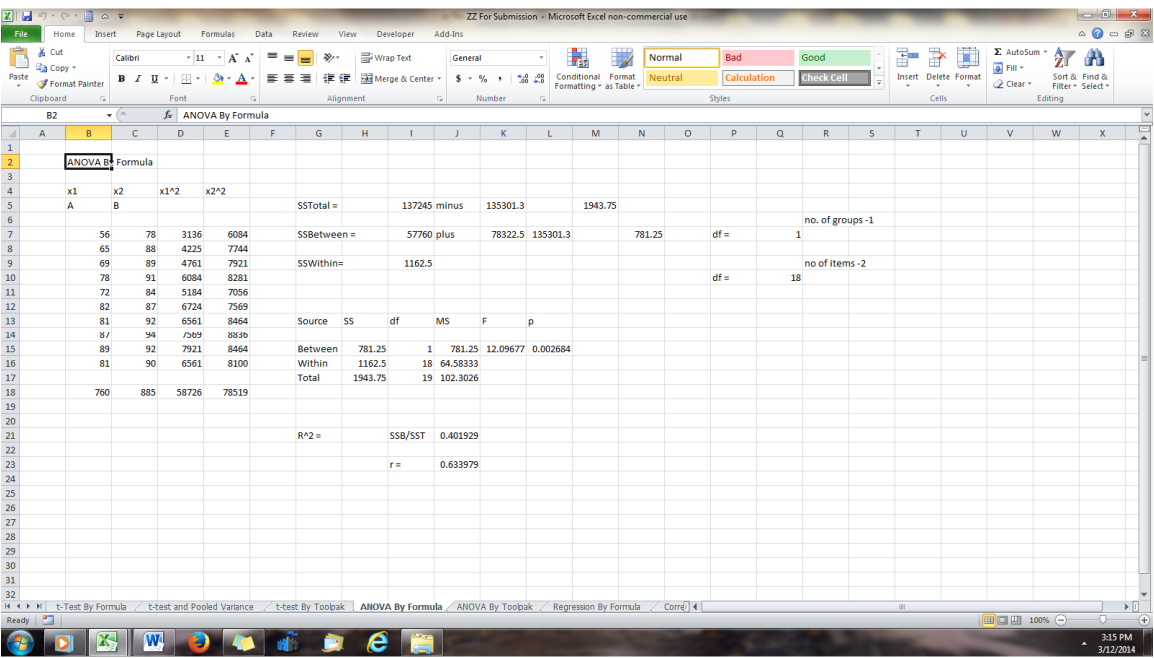

| $\mathbf{X} \mathbin{\parallel} \mathbf{H} \mathbin{\parallel} \mathbf{V} \mathbin{\parallel} \mathbf{V} \mathbin{\parallel} \mathbf{$ |                         |                         |          |                |                                                                                                    |         |       |                  |                                     |         |                                    |      | ZZ For Submission - Microsoft Excel non-commercial use                                                                                               |   |         |                    |          |                   |    |      |                                         |                                                            |               | $\triangle$<br>$\bigcirc$ = $\oplus$<br>$\boxtimes$ |                           |
|----------------------------------------------------------------------------------------------------|-------------------------|-------------------------|----------|----------------|----------------------------------------------------------------------------------------------------|---------|-------|------------------|-------------------------------------|---------|------------------------------------|------|----------------------------------------------------------------------------------------------------|---|---------|--------------------|----------|-------------------|----|------|-----------------------------------------|------------------------------------------------------------|---------------|-----------------------------------------------------|---------------------------|
| File                                                                                                    | Home                    |                         |          |                | Insert Page Layout Formulas Data Review View Developer Add-Ins                                                                            |         |       |                  |                                     |         |                                    |      |                                                                                                    |   |         |                    |          |                   |    |      |                                         |                                                            |               |                                                     |                           |
| <b>Contract of Contract of Second</b>                                                                                                    |                         |                         | Calibri  |                | $\ \cdot\ _{1} \to \mathbf{A}^* \mathbf{A}^*$ $\ \cdot\ _{\mathbf{B}} \cong \mathbf{B}$ $\mathbf{B}^*$ $\ \cdot\ _{\mathbf{B}}$ Wrap Text |         |       |                  |                                     | General | $\mathcal{O}(\mathcal{O}(\log n))$ |      | ۰.                                                                                                    |   | Normal  | Bad                |          | Good              |    | P    | Þ<br>Ţ                                  | $\Sigma$ AutoSum $\sim$ 27 $\rightarrow$                   |               |                                                     |                           |
|                                                                                                    | Paste<br>Format Painter |                         |          |                |                                                                                                    |         |       |                  |                                     |         |                                    |      | <b>B</b> <i>I</i> U * H * $\otimes$ * $\underline{A}$ *   三 三   字 字   函 Merge & Center *   \$ * %   1:38 + 8   Conditional Format   Neutral          |   |         | <b>Calculation</b> |          | <b>Check Cell</b> |    |      | <b>Insert</b> Delete Format             | $\frac{1}{2}$ Fill $\gamma$<br>2 Clear * Filter * Select * | Sort & Find & |                                                     |                           |
| Clipboard                                                                                                    |                         | $\overline{\mathrm{D}}$ |          | Font           | is the contract of the Alignment of the Number of Number                                                                                  |         |       |                  |                                     |         |                                    | $-5$ |                                                                                                    |   |         | Styles             |          |                   |    |      | $\mathbf{v}$ , $\mathbf{v}$ ,<br>Cells: | Editing                                                    |               |                                                     |                           |
|                                                                                                    | <b>B2</b>               | $\bullet$ ( $\circ$     |          |                | fx ANOVA By Toolpak                                                                                                    |         |       |                  |                                     |         |                                    |      |                                                                                                    |   |         |                    |          |                   |    |      |                                         |                                                            |               |                                                     |                           |
| $\begin{array}{ c c } \hline & & A \\ \hline 1 & & \\ \hline 2 & & \\ 3 & & \\ 4 & & \\ 5 & & \\ 6 & & \\ 7 & & \\ 8 & & \\ 9 & & \\ 10 & & \\ 11 & & \\ 12 & & \\ 13 & & \\ \hline \end{array}$                                                                                                    | B                       |                         | $\sim$ C | $\blacksquare$ | E F                                                                                                    |         | $-$ G | H                | $\mathbf{L}$                        | - 11    | $\mathbf{K}$                       | L.   | M                                                                                                    | N | $\circ$ | P.                 | $\alpha$ | R                 | S. | T    | $\mathbf{U}$                            | $\mathbf{v}$                                               | W             | $\mathbf{x}$                                        | $\Box$                    |
|                                                                                                    |                         |                         |          |                |                                                                                                    |         |       |                  |                                     |         |                                    |      |                                                                                                    |   |         |                    |          |                   |    |      |                                         |                                                            |               |                                                     |                           |
|                                                                                                    | <b>ANOVA By Toolpak</b> |                         |          |                |                                                                                                    |         |       |                  |                                     |         |                                    |      |                                                                                                    |   |         |                    |          |                   |    |      |                                         |                                                            |               |                                                     |                           |
|                                                                                                    |                         |                         |          |                |                                                                                                    |         |       |                  |                                     |         |                                    |      |                                                                                                    |   |         |                    |          |                   |    |      |                                         |                                                            |               |                                                     |                           |
|                                                                                                    | $\mathbf{A}$            | в                       |          |                |                                                                                                    |         |       |                  |                                     |         |                                    |      |                                                                                                    |   |         |                    |          |                   |    |      |                                         |                                                            |               |                                                     |                           |
|                                                                                                    |                         |                         |          |                |                                                                                                    |         |       |                  |                                     |         |                                    |      |                                                                                                    |   |         |                    |          |                   |    |      |                                         |                                                            |               |                                                     |                           |
|                                                                                                    |                         | 56                      | 78       |                | <b>Anova: Single Factor</b>                                                                                                    |         |       |                  |                                     |         |                                    |      |                                                                                                    |   |         |                    |          |                   |    |      |                                         |                                                            |               |                                                     |                           |
|                                                                                                    |                         | 65                      | 88       |                |                                                                                                    |         |       |                  |                                     |         |                                    |      |                                                                                                    |   |         |                    |          |                   |    |      |                                         |                                                            |               |                                                     |                           |
|                                                                                                    |                         | 69                      | 89       |                | <b>SUMMARY</b>                                                                                                    |         |       |                  |                                     |         |                                    |      |                                                                                                    |   |         |                    |          |                   |    |      |                                         |                                                            |               |                                                     |                           |
|                                                                                                    |                         | 78                      | 91       |                | <b>Groups</b>                                                                                                    | Count   | Sum   | Average Variance |                                     |         |                                    |      |                                                                                                    |   |         |                    |          |                   |    |      |                                         |                                                            |               |                                                     |                           |
|                                                                                                    |                         | 72                      | 84       |                | Column <sub>1</sub>                                                                                                    | 10      | 760   |                  | 76 107.3333                         |         |                                    |      |                                                                                                    |   |         |                    |          |                   |    |      |                                         |                                                            |               |                                                     |                           |
|                                                                                                    |                         | 82                      | 87       |                | Column 2                                                                                                    | 10      | 885   |                  | 88.5 21.83333                       |         |                                    |      |                                                                                                    |   |         |                    |          |                   |    |      |                                         |                                                            |               |                                                     |                           |
|                                                                                                    |                         | 81                      | 92       |                |                                                                                                    |         |       |                  |                                     |         |                                    |      |                                                                                                    |   |         |                    |          |                   |    |      |                                         |                                                            |               |                                                     |                           |
|                                                                                                    |                         | 87                      | 94       |                |                                                                                                    |         |       |                  |                                     |         |                                    |      |                                                                                                    |   |         |                    |          |                   |    |      |                                         |                                                            |               |                                                     |                           |
| $\overline{14}$                                                                                                    |                         | 89                      | 92       |                | <b>ANOVA</b>                                                                                                    |         |       |                  |                                     |         |                                    |      |                                                                                                    |   |         |                    |          |                   |    |      |                                         |                                                            |               |                                                     |                           |
|                                                                                                    |                         | 81                      | 90       |                | <b>Source of Varia</b>                                                                                                    | SS      | df    | <b>MS</b>        | $\sqrt{F}$                          | P-value | <b>F</b> crit                      |      |                                                                                                    |   |         |                    |          |                   |    |      |                                         |                                                            |               |                                                     |                           |
| $\begin{array}{r} 15 \\ 16 \\ 17 \\ 18 \end{array}$                                                                                                    |                         |                         |          |                | <b>Between</b>                                                                                                    | 781.25  |       |                  | 1 781.25 12.09677 0.002684 4.413873 |         |                                    |      |                                                                                                    |   |         |                    |          |                   |    |      |                                         |                                                            |               |                                                     |                           |
|                                                                                                    |                         |                         |          |                | Within Gre                                                                                                    | 1162.5  |       | 18 64.58333      |                                     |         |                                    |      |                                                                                                    |   |         |                    |          |                   |    |      |                                         |                                                            |               |                                                     |                           |
|                                                                                                    |                         |                         |          |                |                                                                                                    | 1943.75 | 19    |                  |                                     |         |                                    |      |                                                                                                    |   |         |                    |          |                   |    |      |                                         |                                                            |               |                                                     |                           |
|                                                                                                    |                         |                         |          |                | Total                                                                                                    |         |       |                  |                                     |         |                                    |      |                                                                                                    |   |         |                    |          |                   |    |      |                                         |                                                            |               |                                                     |                           |
|                                                                                                    |                         |                         |          |                |                                                                                                    |         |       |                  |                                     |         |                                    |      |                                                                                                    |   |         |                    |          |                   |    |      |                                         |                                                            |               |                                                     |                           |
|                                                                                                    |                         |                         |          |                |                                                                                                    |         |       |                  |                                     |         |                                    |      |                                                                                                    |   |         |                    |          |                   |    |      |                                         |                                                            |               |                                                     |                           |
|                                                                                                    |                         |                         |          |                |                                                                                                    |         |       |                  |                                     |         |                                    |      |                                                                                                    |   |         |                    |          |                   |    |      |                                         |                                                            |               |                                                     |                           |
|                                                                                                    |                         |                         |          |                |                                                                                                    |         |       |                  |                                     |         |                                    |      |                                                                                                    |   |         |                    |          |                   |    |      |                                         |                                                            |               |                                                     |                           |
| 19<br>20<br>21<br>22<br>23<br>24<br>25<br>26<br>27<br>28<br>29<br>30<br>31                                                                                                    |                         |                         |          |                |                                                                                                    |         |       |                  |                                     |         |                                    |      |                                                                                                    |   |         |                    |          |                   |    |      |                                         |                                                            |               |                                                     |                           |
|                                                                                                    |                         |                         |          |                |                                                                                                    |         |       |                  |                                     |         |                                    |      |                                                                                                    |   |         |                    |          |                   |    |      |                                         |                                                            |               |                                                     |                           |
|                                                                                                    |                         |                         |          |                |                                                                                                    |         |       |                  |                                     |         |                                    |      |                                                                                                    |   |         |                    |          |                   |    |      |                                         |                                                            |               |                                                     |                           |
|                                                                                                    |                         |                         |          |                |                                                                                                    |         |       |                  |                                     |         |                                    |      |                                                                                                    |   |         |                    |          |                   |    |      |                                         |                                                            |               |                                                     |                           |
|                                                                                                    |                         |                         |          |                |                                                                                                    |         |       |                  |                                     |         |                                    |      |                                                                                                    |   |         |                    |          |                   |    |      |                                         |                                                            |               |                                                     |                           |
|                                                                                                    |                         |                         |          |                |                                                                                                    |         |       |                  |                                     |         |                                    |      |                                                                                                    |   |         |                    |          |                   |    |      |                                         |                                                            |               |                                                     |                           |
|                                                                                                    |                         |                         |          |                |                                                                                                    |         |       |                  |                                     |         |                                    |      |                                                                                                    |   |         |                    |          |                   |    |      |                                         |                                                            |               |                                                     |                           |
| 32                                                                                                    |                         |                         |          |                |                                                                                                    |         |       |                  |                                     |         |                                    |      |                                                                                                    |   |         |                    |          |                   |    |      |                                         |                                                            |               |                                                     |                           |
|                                                                                                    |                         |                         |          |                |                                                                                                    |         |       |                  |                                     |         |                                    |      | IN 4 ▶ M L-Test By Formula / L-test and Pooled Variance / L-test By Toolpak / ANOVA By Formula   ANOVA By Toolpak / Regression By Formula / Correl 1 |   |         |                    |          |                   |    | III. |                                         |                                                            |               | F.                                                  | $\blacktriangleright$ [i] |
| Ready <b>8</b>                                                                                                    |                         |                         |          |                |                                                                                                    |         |       |                  |                                     |         |                                    |      |                                                                                                    |   |         |                    |          |                   |    |      |                                         | 日 回 100% →                                                 |               |                                                     | $-\left( f\right)$        |
|                                                                                                    |                         |                         |          |                | <b>K V O O C R</b>                                                                                                    |         |       |                  |                                     |         |                                    |      |                                                                                                    |   |         |                    |          |                   |    |      |                                         |                                                            |               | 3:14 PM<br>3/12/2014                                |                           |

Figure 7: ANOVA with EXCEL Results

Figure 8: ANOVA with Data Analysis Toolpak

Again the results indicate that since the p-value is less than or equal to alpha of 0.05 there is a significant difference between the mean grades for the two groups. The p-value is the same as it was for the t-test.

The one-way analysis of variance or F-test of hypothesis is a test of hypothesis for determining if there is a difference in means between two or more groups. The researcher can accomplish the same results for an independent samples t-test as a one–way ANOVA as shown above. Note that  $t^2 = F$ 

### Inferential Technique 3: Linear Correlation and Regression

Consider the same example and analyze the relationship with the Pearson correlation. There are connections between t and r.

The t-statistic and r Pearson correlation are related by:

$$
t = \frac{r\sqrt{n-2}}{\sqrt{1-r^2}}
$$

Solving for r gives:

$$
r = \frac{t}{\sqrt{n-2+t^2}}
$$

The  $r^2$  (coefficient of determination) measures how data fit a linear relationship and is also determined by the ANOVA calculations above by:

$$
r^2 = \frac{SSB}{SST}
$$

The example can also be analyzed by applying linear correlation or regression. In order to do so the data has to be coded. Let x be 1 if the score is a member of the first group and a 0 if the score is in the second group. See Figure 9 for coding.

Considering the same example above, a researcher wants to determine if there is linear relationship between the two variables x and y. The goal is to determine if there is a correlation and or if there is a linear relationship. The approach is usually conducted by finding the correlation coefficient and the least squares linear equation or line of best fit [3].

The results are found by using the formulas of statistics [3]. In EXCEL these computations can be easily determined. The correlation is found by the calculating formulas:  $\sum x, \sum y, \sum xy, \sum x^2, \sum y^2$ ,

In order to determine the strength of linearity the researcher calculates the Pearson correlation coefficient. This value is found by calculating

$$
r = \frac{S_{xy}}{\sqrt{S_{xx}S_{yy}}}
$$

where the *terms*  $S_{xy} S_{xx}$  and  $S_{yy}$  are:

i,

i,

a) 
$$
S_{xx} = \sum x^2 - \frac{(\sum x)^2}{n}
$$

b) 
$$
S_{yy} = \sum y^2 - \frac{(\sum y)^2}{n}
$$

c) 
$$
S_{xy} = \sum xy - \frac{\sum x \sum y}{n}
$$

d) 
$$
r = \frac{S_{xy}}{\sqrt{S_{xx}S_{yy}}}
$$

e) The beta coefficients are b<sub>0</sub> =  $\frac{1}{n}$  $\frac{1}{n}(\sum y - b_1 \sum x)$  and  $b_1 = \frac{S_{xy}}{S_{xx}}$  $\frac{S_{xy}}{S_{xx}}$ 

Figure 9 displays the EXCEL formulas for these calculations. Figure 10 displays the EXCEL results for Linear Correlation and Regression. Figure 11 shows the correlation results with Data Analysis Toolpak and figure 12 displays the linear regression analysis with the Toolpak.

|                                                     | $\mathbf{X} \mathbf{X} = \mathbf{Y} \cdot \mathbf{X} \cdot \mathbf{X}$ |                           |                      |                                            |                       |                                                                                                    |                     | ZZ For Submission Show Cells Format - Microsoft Excel non-commercial use |                         |                                               |              |            |                    |         |                   |          |              |               |                         |              |                                             |                   |
|-----------------------------------------------------|------------------------------------------------------------------------|---------------------------|----------------------|--------------------------------------------|-----------------------|----------------------------------------------------------------------------------------------------|---------------------|--------------------------------------------------------------------------|-------------------------|-----------------------------------------------|--------------|------------|--------------------|---------|-------------------|----------|--------------|---------------|-------------------------|--------------|---------------------------------------------|-------------------|
| File                                                | Home<br>Insert                                                         |                           | Page Layout Formulas |                                            | Data                  | Review View                                                                                                    | Developer           | Add-Ins                                                                  |                         |                                               |              |            |                    |         |                   |          |              |               | Σ AutoSum *             |              | $\circ$ $\bullet$ $\bullet$ $\circ$ $\circ$ |                   |
| Ê                                                   | o Cut<br><b>Copy</b> *                                                 | Calibri                   |                      | $^{\circ}$ 11 $^ ^{\circ}$ $\;$ A^ $\;$ A^ | $=$ $=$ $=$           | $\frac{1}{2}$                                                                                                    | Wrap Text           | General                                                                  |                         | $\mathbf{F}$ so                               |              | Normal     | Bad                |         | Good              |          | Ŧ.           | U<br>B        | g Fill *                | A            |                                             |                   |
| Paste                                               | Format Painter                                                         |                           |                      |                                            |                       | B I U · 田 ·   ③ · A ·   三 三 三 津 律   国Merge & Center ·   S · % ,   協 器                                              |                     |                                                                          |                         | Conditional Format<br>Formatting * as Table * |              | Neutral    | <b>Calculation</b> |         | <b>Check Cell</b> |          | Insert       | Delete Format | <b><i>Q</i></b> Clear ▼ |              | Sort & Find &<br>Filter * Select *          |                   |
| Clipboard                                           | $\overline{\mathrm{D}}$                                                |                           | Font                 | $\sim$ 100 $\%$                            |                       | Alignment                                                                                                    | $\overline{\omega}$ | Number                                                                   | $\overline{\mathrm{N}}$ |                                               |              |            | Styles             |         |                   |          |              | Cells         |                         | Editing      |                                             |                   |
|                                                     | <b>B2</b>                                                              | $\mathbf{v}$ (=           |                      | fx Regression By Formula                   |                       |                                                                                                    |                     |                                                                          |                         |                                               |              |            |                    |         |                   |          |              |               |                         |              |                                             | <b>v</b>          |
| $\mathsf{A}$<br>$\vert A \vert$                     | B                                                                      |                           | C                    | D                                          | E                     | F.                                                                                                    | $\mathsf{G}$        | H<br>$\mathbf{L}$                                                        | $\mathbf{I}$            | $\mathsf{K}$                                  | $\mathsf{L}$ | M          | N                  | $\circ$ | P.                | $\alpha$ | R            | S             | T                       | $\mathbf{U}$ | $\mathsf{v}$                                | 뭌                 |
|                                                     |                                                                        |                           |                      |                                            |                       |                                                                                                    |                     |                                                                          |                         |                                               |              |            |                    |         |                   |          |              |               |                         |              |                                             |                   |
|                                                     | <b>Regression By Formula</b>                                           |                           |                      |                                            |                       |                                                                                                    |                     |                                                                          |                         |                                               |              |            |                    |         |                   |          |              |               |                         |              |                                             |                   |
|                                                     |                                                                        |                           |                      |                                            |                       |                                                                                                    |                     |                                                                          |                         |                                               |              |            |                    |         |                   |          |              |               |                         |              |                                             |                   |
|                                                     | $\mathbf{x}$                                                           |                           |                      |                                            | $x^2$                 | $v^2$                                                                                                    |                     |                                                                          |                         |                                               |              |            |                    |         |                   |          |              |               |                         |              |                                             |                   |
|                                                     |                                                                        | $\mathbf{1}$              | y<br>56              | xy                                         | 56                    | 3136<br>$\mathbf{1}$                                                                                               | $n = 20$            |                                                                          |                         |                                               |              |            |                    |         |                   |          |              |               |                         |              |                                             |                   |
|                                                     |                                                                        | $\mathbf{1}$              | 65                   |                                            | 65                    | $\mathbf{1}$<br>4225                                                                                               |                     |                                                                          |                         |                                               |              |            |                    |         |                   |          |              |               |                         |              |                                             |                   |
|                                                     |                                                                        | $\mathbf{1}$              | 69                   |                                            | 69                    | $\mathbf{1}$<br>4761                                                                                               | Sxy                 | $=$ D27-(1/20)*B27*C27                                                   |                         |                                               |              |            |                    |         |                   |          |              |               |                         |              |                                             |                   |
|                                                     |                                                                        | $\mathbf{1}$              | 78                   |                                            | 78                    | $\mathbf{1}$<br>6084                                                                                               |                     |                                                                          |                         |                                               |              |            |                    |         |                   |          |              |               |                         |              |                                             |                   |
|                                                     |                                                                        | $\mathbf{1}$              | 72                   |                                            | 72                    | $\mathbf{1}$<br>5184                                                                                               | <b>Sxx</b>          | =E27-(1/20)*B27^2                                                        |                         |                                               |              |            |                    |         |                   |          |              |               |                         |              |                                             |                   |
| $11\,$                                              |                                                                        | $\mathbf{1}$              | 82                   |                                            | 82                    | $\mathbf{1}$<br>6724                                                                                               |                     |                                                                          |                         |                                               |              |            |                    |         |                   |          |              |               |                         |              |                                             |                   |
| 12                                                  |                                                                        | $\mathbf{1}$              | 81                   |                                            | 81                    | $\mathbf{1}$<br>6561                                                                                               | <b>Syy</b>          | =F27-(1/20)*(C27^2)                                                      |                         |                                               |              |            |                    |         |                   |          |              |               |                         |              |                                             |                   |
| 13                                                  |                                                                        | $\mathbf{1}$              | 87                   | 87                                         |                       | $\mathbf{1}$<br>7569                                                                                               |                     |                                                                          |                         |                                               |              |            |                    |         |                   |          |              |               |                         |              |                                             |                   |
| $\frac{14}{15}$                                     |                                                                        | $\mathbf{1}$              | 89                   |                                            | 89                    | $\mathbf{1}$<br>7921                                                                                               | b1                  | $= 18/110$                                                               |                         |                                               |              |            |                    |         |                   |          |              |               |                         |              |                                             |                   |
|                                                     |                                                                        | $\mathbf{1}$              | 81                   |                                            | 81                    | $\mathbf{1}$<br>6561                                                                                               |                     |                                                                          |                         |                                               |              |            |                    |         |                   |          |              |               |                         |              |                                             |                   |
| 16                                                  |                                                                        | $\bullet$                 | 78                   |                                            | $\bullet$             | $\bullet$<br>6084                                                                                                  | b <sub>0</sub>      | $=(1/20)*(C27-114*B27)$                                                  |                         |                                               |              |            |                    |         |                   |          |              |               |                         |              |                                             |                   |
| $\frac{17}{18}$                                     |                                                                        | $\bullet$                 | 88                   |                                            | $\bullet$             | $\bullet$<br>7744                                                                                                  |                     | correlation                                                              |                         |                                               |              |            |                    |         |                   |          |              |               |                         |              |                                             |                   |
|                                                     |                                                                        | $\mathbf{0}$              | 89                   |                                            | $\bullet$             | $\bullet$<br>7921                                                                                                  | r.                  | $=18/(SQRT(110*112))$                                                    |                         |                                               |              |            |                    |         |                   |          |              |               |                         |              |                                             |                   |
| 19                                                  |                                                                        | $\bullet$                 | 91                   |                                            | $\bullet$             | $\bullet$<br>8281                                                                                                  |                     |                                                                          |                         |                                               |              |            |                    |         |                   |          |              |               |                         |              |                                             |                   |
| $\begin{array}{r} 20 \\ 21 \\ 22 \\ 23 \end{array}$ |                                                                        | $\bullet$                 | 84                   |                                            | $\bullet$             | $\bullet$<br>7056                                                                                                  |                     |                                                                          |                         |                                               |              |            |                    |         |                   |          |              |               |                         |              |                                             |                   |
|                                                     |                                                                        | $\mathbf{0}$              | 87                   |                                            | $\bullet$             | $\bullet$<br>7569                                                                                                  | $t =$               |                                                                          |                         | =(I18*SQRT(20-2))/(SQRT(1-I18^2))             |              |            |                    |         |                   |          |              |               |                         |              |                                             |                   |
|                                                     |                                                                        | $\circ$                   | 92                   |                                            | $\mathbf{0}$          | $\bullet$<br>8464                                                                                                  |                     |                                                                          |                         |                                               |              |            |                    |         |                   |          |              |               |                         |              |                                             |                   |
|                                                     |                                                                        | $\bullet$                 | 94                   |                                            | $\bullet$             | $\bullet$<br>8836                                                                                                  |                     |                                                                          |                         |                                               |              |            |                    |         |                   |          |              |               |                         |              |                                             |                   |
|                                                     |                                                                        | $\bullet$<br>$\mathbf{0}$ | 92<br>90             |                                            | $\bullet$<br>$\Omega$ | $\bullet$<br>8464<br>$\mathbf{0}$                                                                                  |                     |                                                                          |                         |                                               |              |            |                    |         |                   |          |              |               |                         |              |                                             |                   |
|                                                     |                                                                        |                           |                      |                                            |                       | 8100                                                                                                    |                     |                                                                          |                         |                                               |              |            |                    |         |                   |          |              |               |                         |              |                                             |                   |
|                                                     |                                                                        |                           |                      |                                            |                       | =SUM(B6:B25) =SUM(C6:C25=SUM(D6:D25) =SUM(E6:E25) =SUM(F6:F25)                                                     |                     |                                                                          |                         |                                               |              |            |                    |         |                   |          |              |               |                         |              |                                             |                   |
|                                                     |                                                                        |                           |                      |                                            |                       |                                                                                                    |                     |                                                                          |                         |                                               |              |            |                    |         |                   |          |              |               |                         |              |                                             |                   |
|                                                     |                                                                        |                           |                      |                                            |                       |                                                                                                    |                     |                                                                          |                         |                                               |              |            |                    |         |                   |          |              |               |                         |              |                                             |                   |
|                                                     |                                                                        |                           |                      |                                            |                       |                                                                                                    |                     |                                                                          |                         |                                               |              |            |                    |         |                   |          |              |               |                         |              |                                             |                   |
| 24<br>25<br>26<br>27<br>28<br>29<br>30<br>31        |                                                                        |                           |                      |                                            |                       |                                                                                                    |                     |                                                                          |                         |                                               |              |            |                    |         |                   |          |              |               |                         |              |                                             |                   |
| 32                                                  |                                                                        |                           |                      |                                            |                       |                                                                                                    |                     |                                                                          |                         |                                               |              |            |                    |         |                   |          |              |               |                         |              |                                             |                   |
| $H - 4$ $\rightarrow$ $H$                           |                                                                        |                           |                      |                                            |                       | E-Test By Toolpak / ANOVA By Formula / ANOVA By Toolpak   Regression By Formula / Regression By Toolpak / GLM / 2, |                     |                                                                          |                         |                                               |              | $\sqrt{4}$ |                    |         |                   |          | $\mathbb{R}$ |               |                         |              |                                             | $\mathbb{F}$      |
| Ready <b>Part</b>                                   |                                                                        |                           |                      |                                            |                       |                                                                                                    |                     |                                                                          |                         |                                               |              |            |                    |         |                   |          |              |               | 100% ←                  |              | n.                                          | $\left( +\right)$ |
|                                                     |                                                                        |                           | $\mathbf{W}$         | D                                          |                       | e<br>è                                                                                                    |                     |                                                                          |                         |                                               |              |            |                    |         |                   |          |              |               |                         |              | 3:18 PM                                     |                   |
|                                                     |                                                                        |                           |                      |                                            |                       |                                                                                                    |                     |                                                                          |                         |                                               |              |            |                    |         |                   |          |              |               |                         |              | 3/12/2014                                   |                   |

Figure 9: Correlation and Linear Regression with EXCEL Formulas

|                                                                                                    | XINウ・ロ・国      |                              | $\circ$ $\overline{v}$      |                         |                                                                                            |                   |              |                          |                  |                                                                                                    |              |              |        | ZZ For Submission - Microsoft Excel non-commercial use |         |             |                    |          |                   |   |              |                             |                                    |                              |                      |                                       |
|----------------------------------------------------------------------------------------------------|---------------|------------------------------|-----------------------------|-------------------------|--------------------------------------------------------------------------------------------|-------------------|--------------|--------------------------|------------------|----------------------------------------------------------------------------------------------------|--------------|--------------|--------|--------------------------------------------------------|---------|-------------|--------------------|----------|-------------------|---|--------------|-----------------------------|------------------------------------|------------------------------|----------------------|---------------------------------------|
| File                                                                                                    | Home          |                              | Insert Page Layout Formulas |                         |                                                                                            |                   | Data         | Review View              |                  | Developer                                                                                                    | Add-Ins      |              |        |                                                        |         |             |                    |          |                   |   |              |                             |                                    |                              |                      |                                       |
| Ô                                                                                                    | & Cut         |                              | Calibri                     |                         | $\rightarrow$ 11 $\rightarrow$ A A                                                         |                   | $\equiv$     | $\frac{1}{2}$<br>$=$ $=$ |                  | Wrap Text                                                                                                    | General      |              | $\tau$ | h,                                                     | Normal  |             | Bad                |          | Good              |   | Þ            | Ţ<br>B                      | $\Sigma$ AutoSum $\tau$            | 征                            | A                    |                                       |
| Paste                                                                                                    | <b>Copy</b> * | Format Painter               |                             |                         | <b>B</b> $I \perp \square$ $\cdot$ $\square$ $\cdot$ $\square$ $\cdot$ $\triangle$ $\cdot$ |                   |              |                          |                  | ■ ■ ■ 健健 图Merge&Center ▼ \$ ▼ % → 協認                                                                                           |              |              |        | Conditional Format                                     | Neutral |             | <b>Calculation</b> |          | <b>Check Cell</b> |   |              | <b>Insert</b> Delete Format | D Fill *<br><b><i>Q</i></b> Clear™ | Sort & Find &                |                      |                                       |
|                                                                                                    | Clipboard     | $\Gamma_{\rm M}$             |                             | Font                    |                                                                                            | $\Gamma_{\rm M}$  |              |                          | Alignment        | $\Gamma_{\mathcal{M}}$                                                                                                    |              | Number       | 反      | Formatting * as Table *                                |         |             | Styles             |          |                   |   |              | Cells                       |                                    | Filter + Select +<br>Editing |                      |                                       |
|                                                                                                    | <b>B2</b>     |                              | $\mathbf{v}$ (in            |                         | fx Regression By Formula                                                                   |                   |              |                          |                  |                                                                                                    |              |              |        |                                                        |         |             |                    |          |                   |   |              |                             |                                    |                              |                      | $\checkmark$                          |
|                                                                                                    | $\mathbf{A}$  | B                            | $\mathbf{C}$                | D                       |                                                                                            | E                 | F.           | G                        | H                | $\mathbf{I}$                                                                                                    |              | $\mathbf{K}$ |        | M                                                      | N       | $\circ$     | P                  |          | R                 | s | T            | $\cup$                      | $\mathbf{V}$                       | W                            | $\mathsf{x}$         | $\Box$                                |
| $\mathcal{A}$                                                                                              |               |                              |                             |                         |                                                                                            |                   |              |                          |                  |                                                                                                    | $\mathbf{J}$ |              |        | L.                                                     |         |             |                    | $\alpha$ |                   |   |              |                             |                                    |                              |                      |                                       |
|                                                                                                    |               | <b>Regression By Formula</b> |                             |                         |                                                                                            |                   |              |                          |                  |                                                                                                    |              |              |        |                                                        |         |             |                    |          |                   |   |              |                             |                                    |                              |                      |                                       |
| $\begin{array}{c cccc}\n1 & 2 & 3 & 4 \\ \hline\n2 & 3 & 4 & 5 & 6 \\ \hline\n7 & 8 & 9 & 10\n\end{array}$ |               |                              |                             |                         |                                                                                            |                   |              |                          |                  |                                                                                                    |              |              |        |                                                        |         |             |                    |          |                   |   |              |                             |                                    |                              |                      |                                       |
|                                                                                                    |               |                              |                             |                         |                                                                                            |                   |              |                          |                  |                                                                                                    |              |              |        |                                                        |         |             |                    |          |                   |   |              |                             |                                    |                              |                      |                                       |
|                                                                                                    |               | $\mathbf x$                  | <b>V</b>                    | xy                      | $x^2$                                                                                      |                   | $y^2$        |                          |                  |                                                                                                    |              |              |        |                                                        |         |             |                    |          |                   |   |              |                             |                                    |                              |                      |                                       |
|                                                                                                    |               | $\mathbf{1}$                 |                             | 56                      | 56                                                                                         | $\mathbf{1}$      | 3136         |                          | $n = 20$         |                                                                                                    |              |              |        |                                                        |         |             |                    |          |                   |   |              |                             |                                    |                              |                      |                                       |
|                                                                                                    |               | $\mathbf{1}$                 |                             | 65                      | 65                                                                                         | $\mathbf{1}$      | 4225         |                          |                  |                                                                                                    |              |              |        |                                                        |         |             |                    |          |                   |   |              |                             |                                    |                              |                      |                                       |
|                                                                                                    |               | $\mathbf{1}$                 |                             | 69                      | 69                                                                                         | $\mathbf{1}$      | 4761         |                          | Sxy              | $-62.5$                                                                                                    |              |              |        |                                                        |         |             |                    |          |                   |   |              |                             |                                    |                              |                      |                                       |
|                                                                                                    |               | $\mathbf{1}$                 |                             | 78                      | 78                                                                                         | $\mathbf{1}$      | 6084         |                          |                  |                                                                                                    |              |              |        |                                                        |         |             |                    |          |                   |   |              |                             |                                    |                              |                      |                                       |
|                                                                                                    |               | $\mathbf{1}$                 |                             | 72                      | 72                                                                                         | $\mathbf{1}$      | 5184         |                          | <b>Sxx</b>       | 5                                                                                                    |              |              |        |                                                        |         |             |                    |          |                   |   |              |                             |                                    |                              |                      |                                       |
| $11\,$                                                                                                    |               | $\mathbf{1}$                 |                             | 82                      | 82                                                                                         | 1                 | 6724         |                          |                  |                                                                                                    |              |              |        |                                                        |         |             |                    |          |                   |   |              |                             |                                    |                              |                      |                                       |
| 12<br>13                                                                                                   |               | $\mathbf{1}$                 |                             | 81                      | 81                                                                                         | $\mathbf{1}$      | 6561         |                          | <b>Syy</b>       | 1943.75                                                                                                    |              |              |        |                                                        |         |             |                    |          |                   |   |              |                             |                                    |                              |                      |                                       |
| 14                                                                                                    |               | $\mathbf{1}$<br>1.           | 87<br>89                    |                         | 87<br>89                                                                                   | $\mathbf{1}$<br>1 | 7569<br>7921 |                          | b1               | $-12.5$                                                                                                    |              |              |        |                                                        |         |             |                    |          |                   |   |              |                             |                                    |                              |                      |                                       |
| 15                                                                                                    |               | $\mathbf{1}$                 |                             | 81                      | 81                                                                                         | $\mathbf{1}$      | 6561         |                          |                  |                                                                                                    |              |              |        |                                                        |         |             |                    |          |                   |   |              |                             |                                    |                              |                      |                                       |
| 16                                                                                                    |               | $\bullet$                    |                             | 78                      | $\mathbf{0}$                                                                               | $\circ$           | 6084         |                          | bo               | 88.5                                                                                                    |              |              |        |                                                        |         |             |                    |          |                   |   |              |                             |                                    |                              |                      |                                       |
| $17$                                                                                                    |               | $\circ$                      |                             | 88                      | $\circ$                                                                                    | $\circ$           | 7744         |                          | correlation      |                                                                                                    |              |              |        |                                                        |         |             |                    |          |                   |   |              |                             |                                    |                              |                      |                                       |
| 18                                                                                                    |               | $\mathbf{0}$                 | 89                          |                         | $\mathbf{0}$                                                                               | $\circ$           | 7921         |                          | in.              | $-0.63398$                                                                                                    |              |              |        |                                                        |         |             |                    |          |                   |   |              |                             |                                    |                              |                      |                                       |
| 19                                                                                                    |               | $\bullet$                    |                             | 91                      | $\bullet$                                                                                  | $\circ$           | 8281         |                          |                  |                                                                                                    |              |              |        |                                                        |         |             |                    |          |                   |   |              |                             |                                    |                              |                      |                                       |
| $\frac{20}{21}$                                                                                            |               | $\mathbf{0}$                 | 84                          |                         | $\circ$                                                                                    | $\circ$           | 7056         |                          |                  |                                                                                                    |              |              |        |                                                        |         |             |                    |          |                   |   |              |                             |                                    |                              |                      |                                       |
|                                                                                                    |               | $\bullet$                    | 87                          |                         | $\mathbf{0}$                                                                               | $\circ$           | 7569         |                          | $t =$            | $-3.47804$                                                                                                    |              |              |        |                                                        |         |             |                    |          |                   |   |              |                             |                                    |                              |                      |                                       |
|                                                                                                    |               | $\bullet$                    |                             | 92                      | $\circ$                                                                                    | $\circ$           | 8464         |                          |                  |                                                                                                    |              |              |        |                                                        |         |             |                    |          |                   |   |              |                             |                                    |                              |                      |                                       |
| $\begin{array}{r} 22 \\ 23 \\ 24 \end{array}$                                                              |               | $\mathbf{0}$                 |                             | 94                      | $\overline{0}$                                                                             | $\circ$           | 8836         |                          |                  |                                                                                                    |              |              |        |                                                        |         |             |                    |          |                   |   |              |                             |                                    |                              |                      |                                       |
|                                                                                                    |               | $\bullet$                    |                             | 92                      | $\bullet$                                                                                  | $\circ$           | 8464         |                          |                  |                                                                                                    |              |              |        |                                                        |         |             |                    |          |                   |   |              |                             |                                    |                              |                      |                                       |
|                                                                                                    |               | $\bullet$                    | 90                          |                         | $\circ$                                                                                    | $\circ$           | 8100         |                          |                  |                                                                                                    |              |              |        |                                                        |         |             |                    |          |                   |   |              |                             |                                    |                              |                      |                                       |
|                                                                                                    |               | 10                           | 1645                        |                         | 760                                                                                        |                   | 10 137245    |                          |                  |                                                                                                    |              |              |        |                                                        |         |             |                    |          |                   |   |              |                             |                                    |                              |                      |                                       |
|                                                                                                    |               |                              |                             |                         |                                                                                            |                   |              |                          |                  |                                                                                                    |              |              |        |                                                        |         |             |                    |          |                   |   |              |                             |                                    |                              |                      |                                       |
| 25<br>26<br>27<br>28<br>29<br>30                                                                           |               |                              |                             |                         |                                                                                            |                   |              |                          |                  |                                                                                                    |              |              |        |                                                        |         |             |                    |          |                   |   |              |                             |                                    |                              |                      |                                       |
|                                                                                                    |               |                              |                             |                         |                                                                                            |                   |              |                          |                  |                                                                                                    |              |              |        |                                                        |         |             |                    |          |                   |   |              |                             |                                    |                              |                      |                                       |
| 31                                                                                                    |               |                              |                             |                         |                                                                                            |                   |              |                          |                  |                                                                                                    |              |              |        |                                                        |         |             |                    |          |                   |   |              |                             |                                    |                              |                      |                                       |
| 32                                                                                                    |               |                              |                             |                         |                                                                                            |                   |              |                          |                  |                                                                                                    |              |              |        |                                                        |         |             |                    |          |                   |   |              |                             |                                    |                              |                      |                                       |
| $\mathbb{H} \ \ \Leftrightarrow \ \ \mathbb{H}$                                                            |               |                              |                             |                         |                                                                                            |                   |              |                          |                  | t-test By Toolpak / ANOVA By Formula / ANOVA By Toolpak Regression By Formula / Correlation By Toolpak / Regression By Toolpak |              |              |        |                                                        |         | $In \Box 4$ |                    |          |                   |   | $\mathbf{H}$ |                             |                                    |                              |                      | $\triangleright$ $\overline{\square}$ |
| Ready <b>8.</b>                                                                                            |               |                              |                             |                         |                                                                                            |                   |              |                          |                  |                                                                                                    |              |              |        |                                                        |         |             |                    |          |                   |   |              |                             | 田 田 100% ←                         |                              | o                    | $\left( +\right)$                     |
| $\bullet$                                                                                                  |               | $\mathbf{X}$                 |                             | $\overline{\mathbf{W}}$ | Đ,                                                                                         |                   |              | 1 夏                      | $\boldsymbol{e}$ | Ħ                                                                                                    |              |              |        |                                                        |         |             |                    |          |                   |   |              |                             |                                    |                              | 3:18 PM<br>3/12/2014 |                                       |

Figure 10: Correlation and Linear Regression with EXCEL Results

|                                                                                                  |           | $X$ $\rightarrow$ $Y$ $\rightarrow$ $\rightarrow$ $\rightarrow$ $\rightarrow$ $\rightarrow$ |                               |                        |                                                                                                    |                   |           |              |                                 |         |              |                | ZZ For Submission - Microsoft Excel non-commercial use |                                                                                                    |                |          |                   |     |                                     |                      |                                                   |               | $\begin{array}{c c c c c c} \hline \multicolumn{3}{c }{\mathbf{0}} & \multicolumn{3}{c }{\mathbf{X}} \end{array}$ |                      |
|--------------------------------------------------------------------------------------------------|-----------|---------------------------------------------------------------------------------------------|-------------------------------|------------------------|----------------------------------------------------------------------------------------------------|-------------------|-----------|--------------|---------------------------------|---------|--------------|----------------|--------------------------------------------------------|----------------------------------------------------------------------------------------------------|----------------|----------|-------------------|-----|-------------------------------------|----------------------|---------------------------------------------------|---------------|----------------------------------------------------------------------------------------------------|----------------------|
|                                                                                                  |           |                                                                                             |                               |                        | File Home Insert Page Layout Formulas Data Review View Developer Add-Ins                                                            |                   |           |              |                                 |         |              |                |                                                        |                                                                                                    |                |          |                   |     |                                     |                      |                                                   |               | $\circ$ 0 = $\circ$ 8                                                                                             |                      |
|                                                                                                  |           |                                                                                             |                               |                        |                                                                                                    |                   |           |              |                                 |         |              | General $\sim$ | $\frac{1}{2}$                                          | Normal                                                                                                    | Bad in the set |          | Good              |     | $\frac{\mathbb{H}^n}{\mathbb{H}^n}$ | $\Box$<br>者          | $\Sigma$ AutoSum * $\sum_{m \text{min } x}$       |               |                                                                                                    |                      |
|                                                                                                  |           |                                                                                             |                               |                        |                                                                                                    |                   |           |              |                                 |         |              |                |                                                        | Paste of Conditional Format Painter <b>B</b> $I \perp \perp \oplus \cdot \underline{\otimes} \cdot \underline{A}$ <b>E</b> $\equiv \equiv \pm \frac{2}{3}$ <b>E</b> $\equiv \pm \frac{2}{3}$ <b>E</b> $\equiv \pm \frac{2}{3}$ <b>E</b> $\equiv \pm \frac{2}{3}$ <b>E</b> $\equiv \pm \frac{2}{3}$ <b>E</b> $\equiv \pm \frac{2}{3}$ <b>E</b> $\equiv \pm \frac{2}{3}$ <b>E</b> $\equiv \pm \frac{2}{3}$ <b>E</b> $\$ | Calculation    |          | <b>Check Cell</b> |     |                                     | Insert Delete Format | $\frac{1}{2}$ Fill $\tau$                         | Sort & Find & |                                                                                                    |                      |
|                                                                                                  | Clipboard | $-15$                                                                                       |                               | <b>Example 19 Font</b> | $\sim$ 100 $\%$                                                                                                    |                   | Alignment |              | and the Control of Number of Gr |         |              |                |                                                        |                                                                                                    | Styles         |          |                   |     |                                     | Cells                | Delete Format 2 Clear * Sort of Filter * Select * | Editing       |                                                                                                    |                      |
|                                                                                                  | <b>B2</b> |                                                                                             |                               |                        | $\mathbf{F}$ $\left( \begin{matrix} \mathbf{F} & \mathbf{F} \\ \mathbf{F} & \mathbf{F} \end{matrix} \right)$ Correlation By Toolpak |                   |           |              |                                 |         |              |                |                                                        |                                                                                                    |                |          |                   |     |                                     |                      |                                                   |               |                                                                                                    | $\checkmark$         |
|                                                                                                  |           | B                                                                                           |                               |                        | CDEFGHI                                                                                                    |                   |           |              |                                 | $\perp$ | $\mathbf{K}$ | $\mathbf{L}$   |                                                        |                                                                                                    | p              | $\alpha$ | R                 | -S. | T                                   | $\mathbf{U}$         | $V$ W                                             |               | $\mathbf{x}$                                                                                                    | <u> 모</u>            |
| $1$ $\,$                                                                                         |           |                                                                                             |                               |                        |                                                                                                    |                   |           |              |                                 |         |              |                |                                                        |                                                                                                    |                |          |                   |     |                                     |                      |                                                   |               |                                                                                                    |                      |
|                                                                                                  |           |                                                                                             | <b>Correlation By Toolpak</b> |                        |                                                                                                    |                   |           |              |                                 |         |              |                |                                                        |                                                                                                    |                |          |                   |     |                                     |                      |                                                   |               |                                                                                                    |                      |
| $\begin{array}{c cc}\n\hline\n2 & 3 \\ \hline\n3 & 4 \\ \hline\n5 & 6 \\ \hline\n7\n\end{array}$ |           |                                                                                             |                               |                        |                                                                                                    |                   |           |              |                                 |         |              |                |                                                        |                                                                                                    |                |          |                   |     |                                     |                      |                                                   |               |                                                                                                    |                      |
|                                                                                                  |           |                                                                                             |                               |                        |                                                                                                    |                   |           |              |                                 |         |              |                |                                                        |                                                                                                    |                |          |                   |     |                                     |                      |                                                   |               |                                                                                                    |                      |
|                                                                                                  |           | ×                                                                                           | <b>Y</b>                      |                        |                                                                                                    |                   |           |              |                                 |         |              |                |                                                        |                                                                                                    |                |          |                   |     |                                     |                      |                                                   |               |                                                                                                    |                      |
|                                                                                                  |           | $\mathbf{1}$                                                                                | 56                            |                        |                                                                                                    | Column 1 Column 2 |           |              |                                 |         |              |                |                                                        |                                                                                                    |                |          |                   |     |                                     |                      |                                                   |               |                                                                                                    |                      |
|                                                                                                  |           | $\mathbf{1}$                                                                                | 65                            |                        | Column 1                                                                                                    | $\mathbf{1}$      |           |              |                                 |         |              |                |                                                        |                                                                                                    |                |          |                   |     |                                     |                      |                                                   |               |                                                                                                    |                      |
| $\bar{8}$                                                                                        |           | $\mathbf{1}$                                                                                | 69                            |                        | Column 2 - 0.63398                                                                                                    |                   |           | $\mathbf{1}$ |                                 |         |              |                |                                                        |                                                                                                    |                |          |                   |     |                                     |                      |                                                   |               |                                                                                                    |                      |
| $\frac{1}{9}$                                                                                    |           | $\mathbf{1}$                                                                                | 78                            |                        |                                                                                                    |                   |           |              |                                 |         |              |                |                                                        |                                                                                                    |                |          |                   |     |                                     |                      |                                                   |               |                                                                                                    |                      |
| 10                                                                                               |           | $\mathbf{1}$                                                                                | 72                            |                        |                                                                                                    |                   |           |              |                                 |         |              |                |                                                        |                                                                                                    |                |          |                   |     |                                     |                      |                                                   |               |                                                                                                    |                      |
| $11\,$                                                                                           |           | $\mathbf{1}$                                                                                | 82                            |                        |                                                                                                    |                   |           |              |                                 |         |              |                |                                                        |                                                                                                    |                |          |                   |     |                                     |                      |                                                   |               |                                                                                                    |                      |
| 12                                                                                               |           | $\mathbf{1}$                                                                                | 81                            |                        |                                                                                                    |                   |           |              |                                 |         |              |                |                                                        |                                                                                                    |                |          |                   |     |                                     |                      |                                                   |               |                                                                                                    |                      |
| 13                                                                                               |           | $\mathbf{1}$                                                                                | 87                            |                        |                                                                                                    |                   |           |              |                                 |         |              |                |                                                        |                                                                                                    |                |          |                   |     |                                     |                      |                                                   |               |                                                                                                    |                      |
| $14\,$                                                                                           |           | $\mathbf{1}$                                                                                | 89                            |                        |                                                                                                    |                   |           |              |                                 |         |              |                |                                                        |                                                                                                    |                |          |                   |     |                                     |                      |                                                   |               |                                                                                                    |                      |
| 15                                                                                               |           | $\mathbf{1}$                                                                                | 81                            |                        |                                                                                                    |                   |           |              |                                 |         |              |                |                                                        |                                                                                                    |                |          |                   |     |                                     |                      |                                                   |               |                                                                                                    |                      |
| 16                                                                                               |           | $\bullet$                                                                                   | 78                            |                        |                                                                                                    |                   |           |              |                                 |         |              |                |                                                        |                                                                                                    |                |          |                   |     |                                     |                      |                                                   |               |                                                                                                    |                      |
| 17                                                                                               |           | $\bullet$                                                                                   | 88                            |                        |                                                                                                    |                   |           |              |                                 |         |              |                |                                                        |                                                                                                    |                |          |                   |     |                                     |                      |                                                   |               |                                                                                                    |                      |
| 18                                                                                               |           | $\circ$                                                                                     | 89                            |                        |                                                                                                    |                   |           |              |                                 |         |              |                |                                                        |                                                                                                    |                |          |                   |     |                                     |                      |                                                   |               |                                                                                                    |                      |
| 19                                                                                               |           | $\bullet$                                                                                   | 91                            |                        |                                                                                                    |                   |           |              |                                 |         |              |                |                                                        |                                                                                                    |                |          |                   |     |                                     |                      |                                                   |               |                                                                                                    |                      |
| 20                                                                                               |           | $\Omega$                                                                                    | 84                            |                        |                                                                                                    |                   |           |              |                                 |         |              |                |                                                        |                                                                                                    |                |          |                   |     |                                     |                      |                                                   |               |                                                                                                    |                      |
| 21                                                                                               |           | $\bullet$                                                                                   | 87                            |                        |                                                                                                    |                   |           |              |                                 |         |              |                |                                                        |                                                                                                    |                |          |                   |     |                                     |                      |                                                   |               |                                                                                                    |                      |
| 22                                                                                               |           | $\bullet$                                                                                   | 92                            |                        |                                                                                                    |                   |           |              |                                 |         |              |                |                                                        |                                                                                                    |                |          |                   |     |                                     |                      |                                                   |               |                                                                                                    |                      |
| $\frac{23}{24}$                                                                                  |           | $\bullet$                                                                                   | 94                            |                        |                                                                                                    |                   |           |              |                                 |         |              |                |                                                        |                                                                                                    |                |          |                   |     |                                     |                      |                                                   |               |                                                                                                    |                      |
|                                                                                                  |           | $\Omega$                                                                                    | 92                            |                        |                                                                                                    |                   |           |              |                                 |         |              |                |                                                        |                                                                                                    |                |          |                   |     |                                     |                      |                                                   |               |                                                                                                    |                      |
| $\frac{25}{26}$                                                                                  |           | $\bullet$                                                                                   | 90                            |                        |                                                                                                    |                   |           |              |                                 |         |              |                |                                                        |                                                                                                    |                |          |                   |     |                                     |                      |                                                   |               |                                                                                                    |                      |
|                                                                                                  |           |                                                                                             |                               |                        |                                                                                                    |                   |           |              |                                 |         |              |                |                                                        |                                                                                                    |                |          |                   |     |                                     |                      |                                                   |               |                                                                                                    |                      |
| $\frac{27}{28}$                                                                                  |           |                                                                                             |                               |                        |                                                                                                    |                   |           |              |                                 |         |              |                |                                                        |                                                                                                    |                |          |                   |     |                                     |                      |                                                   |               |                                                                                                    |                      |
|                                                                                                  |           |                                                                                             |                               |                        |                                                                                                    |                   |           |              |                                 |         |              |                |                                                        |                                                                                                    |                |          |                   |     |                                     |                      |                                                   |               |                                                                                                    |                      |
| $\frac{29}{30}$                                                                                  |           |                                                                                             |                               |                        |                                                                                                    |                   |           |              |                                 |         |              |                |                                                        |                                                                                                    |                |          |                   |     |                                     |                      |                                                   |               |                                                                                                    |                      |
|                                                                                                  |           |                                                                                             |                               |                        |                                                                                                    |                   |           |              |                                 |         |              |                |                                                        |                                                                                                    |                |          |                   |     |                                     |                      |                                                   |               |                                                                                                    |                      |
| 31                                                                                               |           |                                                                                             |                               |                        |                                                                                                    |                   |           |              |                                 |         |              |                |                                                        |                                                                                                    |                |          |                   |     |                                     |                      |                                                   |               |                                                                                                    |                      |
| 32                                                                                               |           |                                                                                             |                               |                        |                                                                                                    |                   |           |              |                                 |         |              |                |                                                        | H ( + + H / t-test By Toolpak / ANOVA By Formula / ANOVA By Toolpak / Regression By Formula   Correlation By Toolpak / Regression By Toolpak / In   4                                                                                                    |                |          |                   |     | $\mathbf{H}$                        |                      |                                                   |               |                                                                                                    | $\rightarrow$ $\Box$ |
| Ready <b>3</b>                                                                                   |           |                                                                                             |                               |                        |                                                                                                    |                   |           |              |                                 |         |              |                |                                                        |                                                                                                    |                |          |                   |     |                                     |                      | $\Box$ $\Box$ $\Box$ 100% $\ominus$               |               |                                                                                                    | $-0$ $-6$            |
| $\bullet$                                                                                        |           |                                                                                             | $\mathbf{X}$ $\mathbf{W}$     |                        | $\bullet$ $\bullet$ $\bullet$ $\bullet$ $\bullet$                                                                                   |                   |           |              |                                 |         |              |                |                                                        |                                                                                                    |                |          |                   |     |                                     |                      |                                                   |               | 3:19 PM                                                                                                    |                      |
|                                                                                                  |           |                                                                                             |                               |                        |                                                                                                    |                   |           |              |                                 |         |              |                |                                                        |                                                                                                    |                |          |                   |     |                                     |                      |                                                   |               | 3/12/2014                                                                                                    |                      |

Figure 11: Correlation with Data Analysis Toolpak

|                 | $X \times Y \times Y$               |                          |                      |                                                   |                              |               |                 |                          |              |              |            | ZZ For Submission - Microsoft Excel non-commercial use                           |   |                                                                                                    |                    |          |                   |    |            |                                       |                             |                                    |                                                     |  |
|-----------------|-------------------------------------|--------------------------|----------------------|---------------------------------------------------|------------------------------|---------------|-----------------|--------------------------|--------------|--------------|------------|----------------------------------------------------------------------------------|---|----------------------------------------------------------------------------------------------------|--------------------|----------|-------------------|----|------------|---------------------------------------|-----------------------------|------------------------------------|-----------------------------------------------------|--|
| File            | Home                                | Insert                   | Page Layout Formulas |                                                   | Data                         | Review View   |                 | Developer                | Add-Ins      |              |            |                                                                                  |   |                                                                                                    |                    |          |                   |    |            |                                       |                             |                                    | $\triangle$<br>$\bigcirc$ = $\oplus$<br>$\boxtimes$ |  |
| Ê<br>& Cut      |                                     | Calibri                  |                      | $+11$ $+$ $A^*$ $A^*$                             | $=$ $=$ $=$                  | $\frac{1}{2}$ | Wrap Text       |                          | General      |              | $\star$    | $\mathbf{F}_{\mathcal{S}}$                                                       |   | Normal                                                                                                    | Bad                |          | Good              |    | Þ          | F<br>Ī                                | Σ AutoSum -                 | $\frac{A}{2}$                      | A                                                   |  |
| Copy *<br>Paste | Format Painter                      | $B$ <i>I</i> $U$ $\cdot$ |                      | $\mathbb{H}$ - $\mathbb{Q}_1$ - $\underline{A}$ - |                              | 事業者 御健        |                 | Merge & Center           | $S - \%$ ,   |              | $+0.00$    | Conditional Format<br>Formatting * as Table *                                    |   | Neutral                                                                                                    | <b>Calculation</b> |          | <b>Check Cell</b> |    |            | <b>Insert</b> Delete Format<br>$\sim$ | B Fill +<br><b>Q</b> Clear™ | Sort & Find &<br>Filter * Select * |                                                     |  |
| Clipboard       | $\sqrt{2}$                          |                          | Font                 |                                                   | $-\sqrt{2}$                  |               | Alignment       |                          | $-5i$        | Number       | $\sqrt{2}$ |                                                                                  |   |                                                                                                    | Styles             |          |                   |    |            | Cells                                 |                             | Editing                            |                                                     |  |
| <b>B2</b>       |                                     | $\mathbf{v}$ (m)         |                      | f« Linear Regression By Toolpak                   |                              |               |                 |                          |              |              |            |                                                                                  |   |                                                                                                    |                    |          |                   |    |            |                                       |                             |                                    |                                                     |  |
| $\mathbf{A}$    | $\mathbf{R}$                        | $\mathbf{C}$             | D                    | F.                                                | F.                           | G             | H               | $\blacksquare$           | $\mathbf{J}$ | $\mathsf{K}$ | L.         | M                                                                                | N | $\circ$                                                                                                    | P                  | $\Omega$ | R                 | S. | T.         | $\cup$                                | $\mathbf{v}$                | W                                  | $\mathsf{x}$                                        |  |
|                 |                                     |                          |                      |                                                   |                              |               |                 |                          |              |              |            |                                                                                  |   |                                                                                                    |                    |          |                   |    |            |                                       |                             |                                    |                                                     |  |
|                 | <b>Linear Regression By Toolpak</b> |                          |                      |                                                   |                              |               |                 |                          |              |              |            |                                                                                  |   |                                                                                                    |                    |          |                   |    |            |                                       |                             |                                    |                                                     |  |
|                 |                                     |                          |                      |                                                   |                              |               |                 |                          |              |              |            |                                                                                  |   |                                                                                                    |                    |          |                   |    |            |                                       |                             |                                    |                                                     |  |
|                 |                                     |                          |                      |                                                   |                              |               |                 |                          |              |              |            |                                                                                  |   |                                                                                                    |                    |          |                   |    |            |                                       |                             |                                    |                                                     |  |
|                 | 56                                  | ×                        | $\mathbf{1}$         | <b>SUMMARY OUTPUT</b>                             |                              |               |                 |                          |              |              |            |                                                                                  |   |                                                                                                    |                    |          |                   |    |            |                                       |                             |                                    |                                                     |  |
|                 | 65                                  |                          | $\mathbf{1}$         |                                                   | <b>Regression Statistics</b> |               |                 |                          |              |              |            |                                                                                  |   |                                                                                                    |                    |          |                   |    |            |                                       |                             |                                    |                                                     |  |
|                 | 69                                  |                          | $\mathbf{1}$         | Multiple F 0.633979                               |                              |               |                 |                          |              |              |            |                                                                                  |   |                                                                                                    |                    |          |                   |    |            |                                       |                             |                                    |                                                     |  |
|                 | 78                                  |                          | $\mathbf{1}$         | R Square 0.401929                                 |                              |               |                 |                          |              |              |            |                                                                                  |   |                                                                                                    |                    |          |                   |    |            |                                       |                             |                                    |                                                     |  |
|                 | 72                                  |                          | $\mathbf{1}$         |                                                   | Adjusted   0.368703          |               |                 |                          |              |              |            |                                                                                  |   |                                                                                                    |                    |          |                   |    |            |                                       |                             |                                    |                                                     |  |
|                 | 82                                  |                          | $\mathbf{1}$         |                                                   | Standard   8.036376          |               |                 |                          |              |              |            |                                                                                  |   |                                                                                                    |                    |          |                   |    |            |                                       |                             |                                    |                                                     |  |
|                 | 81                                  | $\mathbf{1}$             |                      | Observati                                         | 20                           |               |                 |                          |              |              |            |                                                                                  |   |                                                                                                    |                    |          |                   |    |            |                                       |                             |                                    |                                                     |  |
|                 | 87                                  | $\mathbf{1}$             |                      |                                                   |                              |               |                 |                          |              |              |            |                                                                                  |   |                                                                                                    |                    |          |                   |    |            |                                       |                             |                                    |                                                     |  |
|                 | 89                                  |                          | $\mathbf{1}$         | <b>ANOVA</b>                                      |                              |               |                 |                          |              |              |            |                                                                                  |   |                                                                                                    |                    |          |                   |    |            |                                       |                             |                                    |                                                     |  |
|                 | 81                                  | $\mathbf{1}$             |                      |                                                   | df                           | SS            | <b>MS</b>       | $\mathbf{F}$             | gnificance F |              |            |                                                                                  |   |                                                                                                    |                    |          |                   |    |            |                                       |                             |                                    |                                                     |  |
|                 | 78                                  |                          | $\bullet$            | Regressio                                         |                              | 1 781.25      |                 | 781.25 12.09677 0.002684 |              |              |            |                                                                                  |   |                                                                                                    |                    |          |                   |    |            |                                       |                             |                                    |                                                     |  |
|                 | 88                                  | $\Omega$                 |                      | Residual                                          | 18                           |               | 1162.5 64.58333 |                          |              |              |            |                                                                                  |   |                                                                                                    |                    |          |                   |    |            |                                       |                             |                                    |                                                     |  |
|                 | 89                                  | $\bullet$                |                      | Total                                             |                              | 19 1943.75    |                 |                          |              |              |            |                                                                                  |   |                                                                                                    |                    |          |                   |    |            |                                       |                             |                                    |                                                     |  |
|                 | 91                                  | $\bullet$                |                      |                                                   |                              |               |                 |                          |              |              |            |                                                                                  |   |                                                                                                    |                    |          |                   |    |            |                                       |                             |                                    |                                                     |  |
|                 | 84                                  |                          | $\Omega$             |                                                   |                              |               |                 |                          |              |              |            | Coefficientsandard Err t Stat P-value Lower 95%Upper 95%ower 95.09 pper 95.0%    |   |                                                                                                    |                    |          |                   |    |            |                                       |                             |                                    |                                                     |  |
|                 | 87                                  |                          | $\bullet$            | Intercept                                         |                              |               |                 |                          |              |              |            | 88.5 2.541325 34.82435 5.72E-18 83.16087 93.83913 83.16087 93.83913              |   |                                                                                                    |                    |          |                   |    |            |                                       |                             |                                    |                                                     |  |
|                 | 92                                  | $\Omega$                 |                      | X Variable                                        |                              |               |                 |                          |              |              |            | $-12.5$ 3.593976 $-3.47804$ 0.002684 $-20.0507$ $-4.94934$ $-20.0507$ $-4.94934$ |   |                                                                                                    |                    |          |                   |    |            |                                       |                             |                                    |                                                     |  |
|                 | 94                                  | $\bullet$                |                      |                                                   |                              |               |                 |                          |              |              |            |                                                                                  |   |                                                                                                    |                    |          |                   |    |            |                                       |                             |                                    |                                                     |  |
|                 | 92                                  |                          | $\bullet$            |                                                   |                              |               |                 |                          |              |              |            |                                                                                  |   |                                                                                                    |                    |          |                   |    |            |                                       |                             |                                    |                                                     |  |
|                 | 90                                  |                          | $\bullet$            |                                                   |                              |               |                 |                          |              |              |            |                                                                                  |   |                                                                                                    |                    |          |                   |    |            |                                       |                             |                                    |                                                     |  |
|                 |                                     |                          |                      |                                                   |                              |               |                 |                          |              |              |            |                                                                                  |   |                                                                                                    |                    |          |                   |    |            |                                       |                             |                                    |                                                     |  |
|                 |                                     |                          |                      |                                                   |                              |               |                 |                          |              |              |            |                                                                                  |   |                                                                                                    |                    |          |                   |    |            |                                       |                             |                                    |                                                     |  |
|                 |                                     |                          |                      |                                                   |                              |               |                 |                          |              |              |            |                                                                                  |   |                                                                                                    |                    |          |                   |    |            |                                       |                             |                                    |                                                     |  |
|                 |                                     |                          |                      |                                                   |                              |               |                 |                          |              |              |            |                                                                                  |   |                                                                                                    |                    |          |                   |    |            |                                       |                             |                                    |                                                     |  |
|                 |                                     |                          |                      |                                                   |                              |               |                 |                          |              |              |            |                                                                                  |   |                                                                                                    |                    |          |                   |    |            |                                       |                             |                                    |                                                     |  |
|                 |                                     |                          |                      |                                                   |                              |               |                 |                          |              |              |            |                                                                                  |   |                                                                                                    |                    |          |                   |    |            |                                       |                             |                                    |                                                     |  |
| Ready <b>8.</b> |                                     |                          |                      |                                                   |                              |               |                 |                          |              |              |            |                                                                                  |   | t-test By Toolpak / ANOVA By Formula / ANOVA By Toolpak / Regression By Formula / Correlation By Toolpak   Regression By Toolpak / In   4 |                    |          |                   |    | <b>ILL</b> |                                       | 田 田 100% ←                  |                                    | n.                                                  |  |
|                 |                                     |                          |                      |                                                   |                              |               |                 |                          |              |              |            |                                                                                  |   |                                                                                                    |                    |          |                   |    |            |                                       |                             |                                    |                                                     |  |
|                 | <b>K</b>                            |                          | W                    | D                                                 |                              |               | $\epsilon$      |                          |              |              |            |                                                                                  |   |                                                                                                    |                    |          |                   |    |            |                                       |                             |                                    | 3:19 PM<br>3/12/2014                                |  |

Figure 12: Linear Regression with Data Analysis Toolpak

The Pearson correlation is -0.63398. The values for the coefficients b<sub>0</sub> and b<sub>1</sub> are respectively 88.5 and -12.5. The t-statistic is calculated from the r shown above and is -3.47804. The p-value is the same as before 0.002684.

### Inferential Technique 4: The GLM

The General Linear Model is the method that enables any researcher or learner to conduct parametric inferences by applying matrix algebra. In constructing these matrices the researcher sees the unifying of mathematics behind all parametric tests of hypothesis: t-tests, 1way ANOVAS, correlations and linear regression analysis. As shown above all the different tests of hypothesis presented yield the same results. Through the use of matrix algebra all these calculations are presented again. The value of GLM is illustrated on the same scores for the different age groups.

### Matrix Algebra and the General Linear Model (GLM)

In studying statistics, researchers are interested in determining relationships between usually many variables, the design variables (independent) x's and the response variables (dependent) y's. Since this paper addresses linear relationships among numerous variables the use of matrix notation is

appropriate. Matrices are tables of numbers or variables that allow the user to indicate how a statistical design can be analyzed

This equation  $Y = Xb + e$  represents the basic experimental designs described above, where **Y** is the matrix of response or dependent variables and **X** is the matrix of design or independent variables. The matrix notation is:

 $-V =$ 

$$
\begin{bmatrix} Y_1 \\ Y_2 \\ Y_3 \\ \vdots \\ Y_n \end{bmatrix} = \begin{bmatrix} 1 & X_{11} & \cdots & X_{1s} \\ \vdots & \vdots & & \vdots \\ 1 & X_{n1} & \cdots & X_{ns} \end{bmatrix} \begin{bmatrix} b_0 \\ \vdots \\ b_s \end{bmatrix} + \begin{bmatrix} e_0 \\ \vdots \\ e_n \end{bmatrix}
$$

Consider the expression  $Y = Xb$  where **e** is negligible. The b's are the beta weights or coefficients of the independent variables x.

Solving for b in the expression using matrix algebra involves the following: First make  $X$  a square, symmetric matrix by multiplying both sides of the equation by the transpose of **X** or **X'**, that is  $X'Y = X'Xb$ 

As a result a square, symmetric matrix is found. If  $X'X$  has an inverse,  $(X'X)^{-1}$ , then multiply both sides by this inverse matrix to get

#### $(X'X)^{-1} X'Y = (X'X)^{-1} (X'X)b$

Since a matrix multiplied by its inverse is the identity, this product is

#### $(X'X)^{-1} X'Y = Ib = b$

The calculations [4] in parts for each matrix product are shown here:

$$
\mathbf{X'X} = \begin{bmatrix} 1 & 1 & \cdots & 1 \\ x1 & x2 & \cdots & xn \end{bmatrix} \begin{bmatrix} 1 & x1 \\ 1 & x2 \\ \vdots & \vdots \end{bmatrix} = \begin{bmatrix} n & \Sigma x \\ \Sigma x & \Sigma x^2 \end{bmatrix}
$$

$$
\mathbf{X'Y} = \begin{bmatrix} \Sigma y \\ \Sigma xy \end{bmatrix}
$$

$$
\mathbf{b} = (\mathbf{X'X})^{-1}\mathbf{X'Y}
$$

$$
\mathbf{b} = \begin{bmatrix} b_0 \\ b_1 \end{bmatrix}
$$

 $SSE = S_{yy} - b_1 S_{xy}$  for Linear Regression

 $SSE = Y'Y - b'X'Y$  for GLM

#### EXCEL Capabilities for the General Linear Model

Since the independent variable X is linear, a column of ones must be entered first. In the second column for X enter 1's if the score is in group 1 and a 0 otherwise. The dependent variable Y scores are entered as a 20 by 1 matrix and the independent variable X is entered as a 20 by 2 matrix. The transpose matrices  $X'$ and Y' are found by using "=TRANSPOSE(array)". The transposed matrices are 1 by 20 matrix and 2 by 20 matrix respectively. IN order to multiply matrices they have to be compatible. Multiplying a 20 by 1 matrix by a 1 by 20 produces a 1 by 1 matrix. The details are displayed in the figure. Similarly the products of the required matrices for the GLM are conducted. In order to multiply 2 matrices the command "=MMULT(array1, array2)" is applied. As shown in the figure the inverse of a matrix is also necessary. This is accomplished by using the command "=MINVERSE(array)." The results are displayed in the figure.

#### EXCEL Cell Formulas for the General Linear Model

The GLM formulas are implemented in EXCEL with the following cell formulas and details:

The transpose of the X matrix, X' is found by using the instructions provided above. The resulting cells display an array with the syntax "{=TRANSPOSE(D2:E21)}".

The transpose of the Y matrix, Y' is found similarly and the resulting array is shown with syntax "{=TRANSPOSE(C2:C21)}".

To find X'X use the multiplication of 2 matrices and get an array syntax "{=MMULT(H2:AA3,D2:E21)}" shown in cells J8 J9 K8 K9.

To find X'Y use the multiplication of 2 matrices and get an array syntax " $\equiv$ MMULT(H2:AA3,C2:C21)}" in cells P8 and P9.

Finding the X'X inverse matrix applies the technique of finding inverses of matrices defined above. The array syntax "{=MINVERSE(J8:K9)}" is shown in cells J10, J12, K11 and K12.

Finding the Y'Y matrix again applies the multiplication of 2 matrices. The array syntax is "{=MMULT(H6:AA6,C2:C21)}"and shown in cell P11.

The coefficients  $b_i$ 's are shown in cells K16 and K17.

The SSE term is displayed in cell O18 and the variance  $s^2$  term is calculated using SSE/df or SSE/18 and shown in cell I20. The square root of the variance is s and shown in cell I22. With these calculations the t-statistic is found using the formula:

$$
t = \frac{b_1}{s\sqrt{\frac{1}{Sxx}}}
$$

The excel formula is "=K16/(I22\*SQRT(K12))" and is displayed in cell M20. The calculated results are shown in Figure 13. Again, the t statistic is -3.47804 and the p-value is 0.002684.

|                                                        |                           | $X \times Y$                      |                    |                              |                                                                                                    |            |                |                          |                          |                           |         |              |              |              |              | ZZ For Submission With Results - Microsoft Excel non-commercial use |              |         |              |                    |              |                   |              |    |                             |                         |              |                   |                       |                         |
|--------------------------------------------------------|---------------------------|-----------------------------------|--------------------|------------------------------|----------------------------------------------------------------------------------------------------|------------|----------------|--------------------------|--------------------------|---------------------------|---------|--------------|--------------|--------------|--------------|---------------------------------------------------------------------|--------------|---------|--------------|--------------------|--------------|-------------------|--------------|----|-----------------------------|-------------------------|--------------|-------------------|-----------------------|-------------------------|
| File                                                   | Home                      |                                   |                    | Insert Page Layout Formulas  |                                                                                                    | Data       | Review         | View                     |                          | Developer                 | Add-Ins |              |              |              |              |                                                                     |              |         |              |                    |              |                   |              |    |                             |                         |              |                   | $\circ$ 0 = $\circ$ 8 |                         |
| Ê                                                      | & Cut                     |                                   | Calibri            |                              | $\  \cdot \ _1 \to \  A^\top A^\top \ _1 = \frac{1}{1 - 1}$                                                                 |            |                | $\frac{1}{2}$            | Wrap Text                |                           |         | General      |              | $\sim$ $-$   |              | Ъ,                                                                  | Normal       |         |              | Bad                |              | Good              |              | Þ  | ₹<br>U                      | $\Sigma$ AutoSum $\sim$ |              | ŽΓ<br>æ           |                       |                         |
| Paste                                                  | <b>Lin</b> Copy *         |                                   |                    |                              |                                                                                                    |            |                |                          |                          |                           |         |              |              |              |              |                                                                     |              |         |              |                    |              |                   |              |    | <b>Insert Delete Format</b> | <b>B</b> Fill *         |              | Sort & Find &     |                       |                         |
|                                                        |                           |                                   |                    |                              | Paste Tromat Painter B <i>I</i> U - H - 全 - 全 - 三 三 三 字 字 Merge & Center - S - % - 光 - 光 - Page - Onditional Format Neutral |            |                |                          |                          |                           |         |              |              |              |              | Formatting * as Table *                                             |              |         |              | <b>Calculation</b> |              | <b>Check Cell</b> |              |    |                             | <b><i>Q</i></b> Clear   |              | Filter * Select * |                       |                         |
|                                                        | Clipboard                 | $\overline{\mathrm{D}}\mathrm{H}$ |                    | Font                         | <b>Contract Contract Contract</b>                                                                                           |            |                | and a state of Alignment |                          | and the Gallery of Number |         |              |              | $-5$         |              |                                                                     |              |         | Styles       |                    |              |                   |              |    | Cells                       |                         | Editing      |                   |                       |                         |
|                                                        | <b>B2</b>                 |                                   | $-\left( -\right)$ | $f_x$ The GLM                |                                                                                                    |            |                |                          |                          |                           |         |              |              |              |              |                                                                     |              |         |              |                    |              |                   |              |    |                             |                         |              |                   |                       |                         |
|                                                        | $\mathbb{R}$ $\mathbb{R}$ | B                                 | $\mathbf{C}$       | D                            | $E = 1$                                                                                                    | <b>E</b> P | G              |                          | H                        | -11                       |         | ÷            | K.           |              | L.           | M                                                                   | N            | $\circ$ |              | P.                 | $\alpha$     | R                 | S.           | T  | $\mathbf{U}$                | V                       | W            |                   | $\mathbf{x}$          |                         |
| 1                                                      |                           |                                   | <b>V</b>           | $\mathbf{x}$                 |                                                                                                    |            |                |                          |                          |                           |         |              |              |              |              |                                                                     |              |         |              |                    |              |                   |              |    |                             |                         |              |                   |                       |                         |
| $\begin{array}{c}\n2 \\ 3 \\ 4 \\ 5 \\ 6\n\end{array}$ |                           | The GLM                           | 56                 | 1                            | $\mathbf{1}$                                                                                                    |            | $\mathbf{x}$ . |                          | $\mathbf{1}$             | 1                         |         | $\mathbf{1}$ |              | $\mathbf{1}$ | $\mathbf{1}$ | $\mathbf{1}$                                                        | $\mathbf{1}$ |         | $\mathbf{1}$ | $\mathbf{1}$       | $\mathbf{1}$ | $\mathbf{1}$      | $\mathbf{1}$ |    | $\mathbf{1}$                | $\mathbf{1}$            | $\mathbf{1}$ | $\mathbf{1}$      | $\mathbf{1}$          |                         |
|                                                        |                           |                                   | 65                 | $\mathbf{1}$                 | $\mathbf{1}$                                                                                                    |            |                |                          | $\mathbf{1}$             | $\mathbf{1}$              |         | $\mathbf{1}$ |              | $\mathbf{1}$ | $\mathbf{1}$ | $\mathbf{1}$                                                        | $\mathbf{1}$ |         | $\mathbf{1}$ | $\mathbf{1}$       | $\mathbf{1}$ | $\mathbf{0}$      | $\mathbf{0}$ |    | $\mathbf{0}$                | $\bullet$               | $\bullet$    | $\bullet$         | $\bullet$             |                         |
|                                                        |                           |                                   | 69                 | $\mathbf{1}$                 | $\mathbf{1}$                                                                                                    |            | 2 by 20        |                          |                          |                           |         |              |              |              |              |                                                                     |              |         |              |                    |              |                   |              |    |                             |                         |              |                   |                       |                         |
|                                                        |                           |                                   | 78                 | $\mathbf{1}$                 | $\mathbf{1}$                                                                                                    |            | RbyC           |                          |                          |                           |         |              |              |              |              |                                                                     |              |         |              |                    |              |                   |              |    |                             |                         |              |                   |                       |                         |
|                                                        |                           |                                   | T <sub>2</sub>     | $\mathbf{1}$                 | $\mathbf{1}$                                                                                                    |            | Y.             |                          | 56                       | 65                        |         | 69           | 78           |              | 72           | 82                                                                  | 81           |         | 87           | 89                 | 81           | 78                | 88           | 89 | 91                          |                         | 84           | 87                | 92                    |                         |
| $\frac{7}{8}$                                          |                           |                                   | 82<br>81           | $\mathbf{1}$<br>$\mathbf{1}$ | $\mathbf{1}$<br>$\mathbf{1}$                                                                                                |            |                |                          | $X'X =$                  |                           |         | 20           | 10           |              |              |                                                                     |              | $XY =$  |              | 1645               |              |                   |              |    |                             |                         |              |                   |                       |                         |
| 9                                                      |                           |                                   | 87                 | $\mathbf{1}$                 | $\mathbf{1}$                                                                                                    |            |                |                          |                          |                           |         | 10           | 10           |              |              |                                                                     |              |         |              | 760                |              |                   |              |    |                             |                         |              |                   |                       |                         |
| $10\,$                                                 |                           |                                   | 89                 | $\mathbf{1}$                 | $\mathbf{1}$                                                                                                    |            |                |                          |                          |                           |         |              |              |              |              |                                                                     |              |         |              |                    |              |                   |              |    |                             |                         |              |                   |                       |                         |
| $11\,$                                                 |                           |                                   | 81                 | $\mathbf{1}$                 | $\mathbf{1}$                                                                                                    |            |                |                          | <b>X'X inverse</b>       |                           |         | 0.1          | $-0.1$       |              |              |                                                                     |              | YY      |              | 137245             |              |                   |              |    |                             |                         |              |                   |                       |                         |
| 12                                                     |                           |                                   | 78                 | $\mathbf{1}$                 | $\mathbf{0}$                                                                                                    |            |                |                          |                          |                           |         | $-0.1$       | 0.2          |              |              |                                                                     |              |         |              |                    |              |                   |              |    |                             |                         |              |                   |                       |                         |
| $13\,$                                                 |                           |                                   | 88                 | $\mathbf{1}$                 | $\mathbf{0}$                                                                                                    |            |                |                          |                          |                           |         |              |              |              |              |                                                                     |              |         |              |                    |              |                   |              |    |                             |                         |              |                   |                       |                         |
| 14                                                     |                           |                                   | 89                 | $\mathbf 1$                  | $\mathbf{0}$                                                                                                    |            |                |                          |                          |                           |         |              |              |              |              |                                                                     |              |         |              |                    |              |                   |              |    |                             |                         |              |                   |                       |                         |
| 15                                                     |                           |                                   | 91                 | $\mathbf{1}$                 | $\circ$                                                                                                    |            |                |                          | <b>Beta coefficients</b> |                           |         |              | 88.5         |              |              | b'                                                                  | 88.5         | $-12.5$ |              |                    |              |                   |              |    |                             |                         |              |                   |                       |                         |
| 16                                                     |                           |                                   | 84                 | $\mathbf{1}$                 | $\mathbf{0}$                                                                                                    |            |                |                          |                          | X'X inverse times X'Y     |         |              | $-12.5$      |              |              |                                                                     |              |         |              |                    |              |                   |              |    |                             |                         |              |                   |                       |                         |
| $17\,$                                                 |                           |                                   | 87                 | $\mathbf{1}$                 | $\bullet$                                                                                                    |            |                |                          |                          |                           |         |              |              |              |              |                                                                     |              |         |              |                    |              |                   |              |    |                             |                         |              |                   |                       |                         |
| $18\,$                                                 |                           |                                   | 92                 | $\mathbf{1}$                 | $\mathbf{0}$                                                                                                    |            |                |                          | $SSE =$                  | $Y'Y-b'X'Y =$             |         |              | 137245 minus |              |              | $136082.5 =$                                                        |              | 1162.5  |              |                    |              |                   |              |    |                             |                         |              |                   |                       |                         |
| 19                                                     |                           |                                   | 94                 | $\mathbf{1}$                 | $\bullet$                                                                                                    |            |                |                          |                          |                           |         |              |              |              |              |                                                                     |              |         |              |                    |              |                   |              |    |                             |                         |              |                   |                       |                         |
| $20\,$                                                 |                           |                                   | 92                 | $\mathbf{1}$                 | $\bullet$                                                                                                    |            |                |                          | $s^2 =$                  | 64.58333                  |         |              |              | $t =$        |              | $-3.47804$                                                          |              |         |              |                    |              |                   |              |    |                             |                         |              |                   |                       |                         |
| $\begin{array}{c} 21 \\ 22 \end{array}$                |                           |                                   | 90                 | $\mathbf{1}$                 | $\Omega$                                                                                                    |            |                |                          |                          |                           |         |              |              |              |              |                                                                     |              |         |              |                    |              |                   |              |    |                             |                         |              |                   |                       |                         |
|                                                        |                           |                                   |                    |                              |                                                                                                    |            |                | $s =$                    |                          | 8.036376                  |         |              |              |              |              |                                                                     |              |         |              |                    |              |                   |              |    |                             |                         |              |                   |                       |                         |
| 23                                                     |                           |                                   | RbyC               | 20 by 2                      |                                                                                                    |            |                |                          |                          |                           |         |              |              |              |              |                                                                     |              |         |              |                    |              |                   |              |    |                             |                         |              |                   |                       |                         |
| $\frac{24}{25}$                                        |                           |                                   |                    |                              |                                                                                                    |            |                |                          |                          |                           |         |              |              |              |              |                                                                     |              |         |              |                    |              |                   |              |    |                             |                         |              |                   |                       |                         |
|                                                        |                           |                                   |                    |                              |                                                                                                    |            |                |                          |                          |                           |         |              |              |              |              |                                                                     |              |         |              |                    |              |                   |              |    |                             |                         |              |                   |                       |                         |
| 26                                                     |                           |                                   |                    |                              |                                                                                                    |            |                |                          |                          |                           |         |              |              |              |              |                                                                     |              |         |              |                    |              |                   |              |    |                             |                         |              |                   |                       |                         |
| $\overline{27}$                                        |                           |                                   |                    |                              |                                                                                                    |            |                |                          |                          |                           |         |              |              |              |              |                                                                     |              |         |              |                    |              |                   |              |    |                             |                         |              |                   |                       |                         |
| 28                                                     |                           |                                   |                    |                              |                                                                                                    |            |                |                          |                          |                           |         |              |              |              |              |                                                                     |              |         |              |                    |              |                   |              |    |                             |                         |              |                   |                       |                         |
| 29                                                     |                           |                                   |                    |                              |                                                                                                    |            |                |                          |                          |                           |         |              |              |              |              |                                                                     |              |         |              |                    |              |                   |              |    |                             |                         |              |                   |                       |                         |
| 30 <sub>o</sub>                                        |                           |                                   |                    |                              |                                                                                                    |            |                |                          |                          |                           |         |              |              |              |              |                                                                     |              |         |              |                    |              |                   |              |    |                             |                         |              |                   |                       |                         |
| 31                                                     |                           |                                   |                    |                              |                                                                                                    |            |                |                          |                          |                           |         |              |              |              |              |                                                                     |              |         |              |                    |              |                   |              |    |                             |                         |              |                   |                       |                         |
| 32 <sub>2</sub><br>$H$ $A$ $B$ $H$                     |                           | ANOVA By Toolpak                  |                    |                              | Regression By Formula / Correlation By Toolpak / Regression By Toolpak GLM (2)                                              |            |                |                          |                          |                           |         |              |              |              |              |                                                                     |              | $\Box$  |              |                    |              |                   | $\mathbb{R}$ |    |                             |                         |              |                   |                       | $\triangleright$ $\Box$ |
|                                                        | Ready <b>Past</b>         |                                   |                    |                              |                                                                                                    |            |                |                          |                          |                           |         |              |              |              |              |                                                                     |              |         |              |                    |              |                   |              |    |                             | 田口凹 100% (-)            |              |                   | C-                    | $\left( +\right)$       |
| Ξ                                                      |                           | <b>ES</b>                         | <b>W</b>           | D                            |                                                                                                    |            |                | 亶                        | e                        |                           |         |              |              |              |              |                                                                     |              |         |              |                    |              |                   |              |    |                             |                         |              |                   | 3:22 PM               |                         |
|                                                        |                           |                                   |                    |                              |                                                                                                    |            |                |                          |                          |                           |         |              |              |              |              |                                                                     |              |         |              |                    |              |                   |              |    |                             |                         |              |                   | 3/12/2014             |                         |

Figure 13: The General Linear Model with EXCEL Results

The goal in using the GLM is to find the beta coefficients that allow the data to fit the best linear model. All the figures in this paper illustrate the relationships between the t statistic, F statistic, correlation coefficient and the coefficients for the regression model.

#### Conclusions

Linear Models are not usually discussed in elementary statistics textbooks and courses. But there are many parametric statistics techniques that can be performed through the use of matrix algebra. The goal of the General Linear Model is to generate a linear combination of the x (independent) variables for one or more dependent variables y. The concept of linear models can be extended to multivariate where there are many independent and many dependent variables. There are some limitations in using EXCEL for statistical analysis, but the goal of this paper is to illustrate t-tests of hypothesis, one-way ANOVA's, correlation, regression and the relationships that are found using these various parametric statistical methods through matrix algebra. Many students and professors are not aware of the many possible connections.

Students and researchers implement various parametric tests of hypothesis without the knowledge that techniques such as t-tests, ANOVA's, correlation, and regression can all be analyzed through the application of the general linear model. Becoming aware of such possibilities provides the learner with the realization that there is really not one specific test of hypothesis that can answer any specific research question. Any parametric technique can be applied as long as the user can prepare the software for data analysis. When applying the GLM, interpretation and matrix understanding are necessary. Also the student or researcher should recognize the importance of inferential analysis in the determination of relationships that exist. The capabilities of EXCEL to apply computing formulas, use Data Analysis Toolpak, and calculate matrices are invaluable to statistical inference. Also through the application of software and especially spreadsheets concepts can be illustrated in many ways without reliance on calculations.

Learning the importance of the GLM to Parametric statistics becomes evident when students pursue specific situations and approach the situation with different techniques. Emphasis on "statistical literacy" is increased with the application of the GLM.

Inferential statistical analysis can be very complex. Technologies relieve the computational burden from the student. Focus is placed on interpretation and design.

Does it really matter which test of hypothesis is used? All the tests of hypothesis discussed can be analyzed in many ways. The general linear model generalizes many concepts into one main technique.

#### References

[1] Cohen, J. (1968). Multiple Regression as a General Data-analytic System. Psychological Bulletin, 70, 426-443.

[2] Leon, Steven J. ( ) Linear Algebra, With Applications ( $6<sup>th</sup> Edition$ ). Prentice Hall Publishing Co. Upper Saddle River, NJ.

[3] Mendenhall III, William, Beaver, Robert J and Beaver, Barbara M. (2013) Introduction to Probability and Statistics (14<sup>th</sup> Edition). Brooks/Cole Cengage Learning, Boston, MA

[4] Wackerly, Dennis D. Mendenhall III, William and Schaeffer, Richard L. (1996) Mathematical Statistics with Applications 5th edition. Wadsworth Publishing Co. Belmont, CA.